Министерство образования и науки Российской Федерации Тольяттинский государственный университет Институт энергетики и электротехники Кафедра «Электроснабжение и электротехника»

## **В.В. Вахнина, А.Н. Черненко**

# ПРОЕКТИРОВАНИЕ СИСТЕМ **ЭЛЕКТРОСНАБЖЕНИЯ**

**Электронное учебно-методическое пособие** 

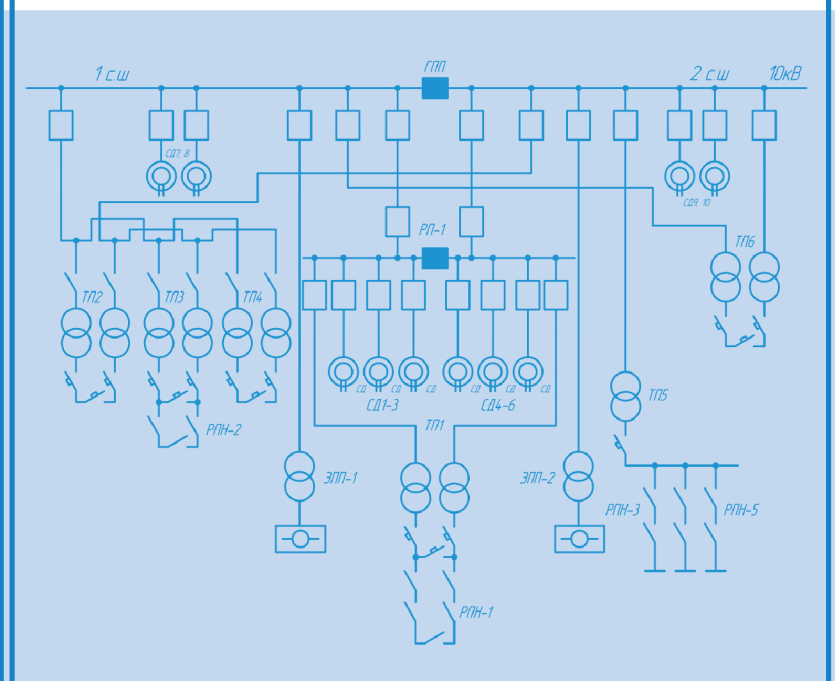

© ФГБОУ во «Тольяттинский государственный университет», 2016 ISBN 978-5-8259-0929-5

#### Рецензенты:

д-р техн. наук, профессор Саратовского государственного технического университета им. Ю.А. Гагарина *И.И. Артюхов*; д-р техн. наук, профессор Тольяттинского государственного университета *А.А. Кувшинов*.

Вахнина, В.В. Проектирование систем электроснабжения : электронное учеб.-метод. пособие / В.В. Вахнина, А.Н. Черненко. – Тольятти : Изд-во ТГУ, 2016. – 1 оптический диск.

Учебно-методическое пособие содержит основные понятия и описание методов проектирования систем электроснабжения промышленных предприятий. Представлено их практическое применение при решении задач по расчету электрических нагрузок, выбору числа, мощности, типа и места установки силовых трансформаторов ТП и ГПП, выбору напряжения, схемы внешнего и внутреннего электроснабжения и электрооборудования системы электроснабжения предприятия.

Предназначено для студентов, обучающихся по направлению подготовки магистра 13.04.02 «Электроэнергетика и электротехника» по магистерской программе «Режимы работы электрических источников питания, подстанций, сетей и систем», и аспирантов, обучающихся по направлению подготовки 13.06.01 «Электро- и теплотехника» направленности подготовки «Электротехнические комплексы и системы».

Текстовое электронное издание

Рекомендовано к изданию научно-методическим советом Тольяттинского государственного университета.

Минимальные системные требования: IBM PC-совместимый компьютер: Windows XP/Vista/7/8; PIII 500 МГц или эквивалент; 128 Мб ОЗУ; SVGA; Adobe Reader.

© ФГБОУ во «Тольяттинский государственный университет», 2016

Редактор *Т.Д. Савенкова* Корректор *Л.Н. Ворожцова* Технический редактор *Н.П. Крюкова* Компьютерная верстка: *Л.В. Сызганцева* Художественное оформление, компьютерное проектирование: *И.И. Шишкина*

Дата подписания к использованию 22.12.2015. Объем издания 3,1 Мб. Комплектация издания: компакт-диск, первичная упаковка. Заказ № 1-09-15.

Издательство Тольяттинского государственного университета 445667, г. Тольятти, ул. Белорусская, 14 тел. 8(8482) 53-91-47, www.tltsu.ru

#### **Cодержание**

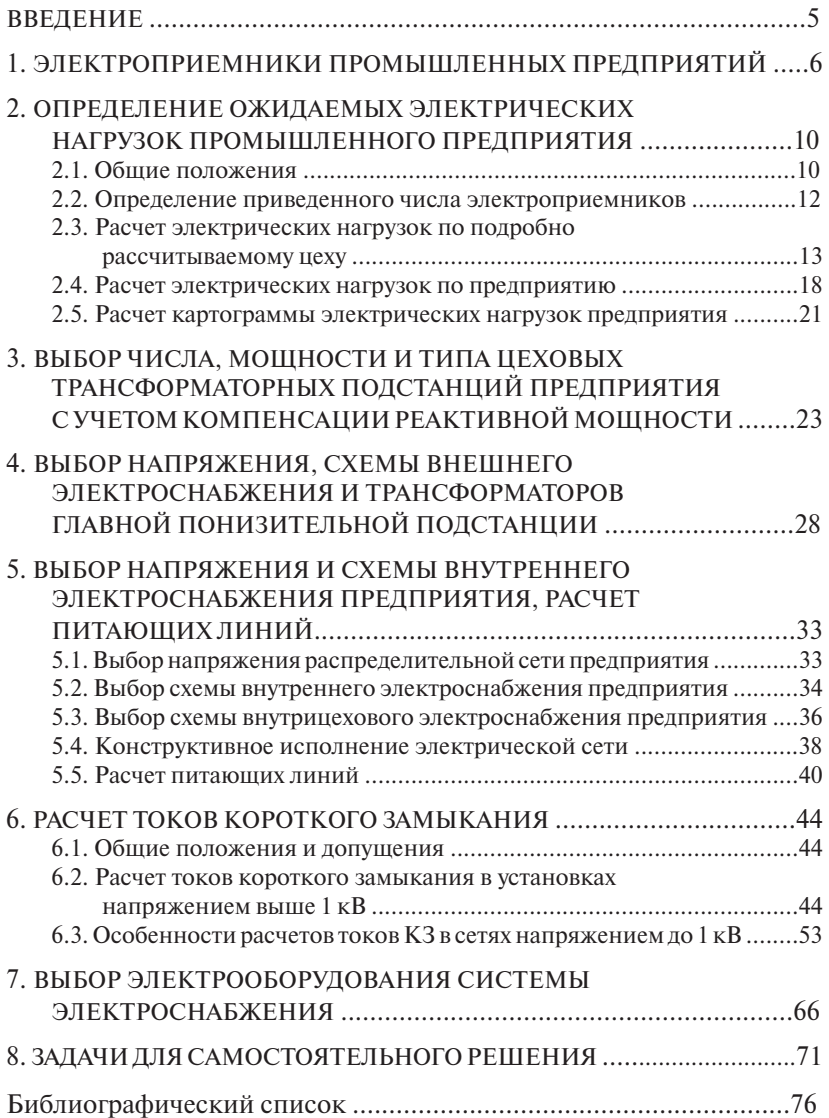

#### **ВВЕДЕНИЕ**

<span id="page-4-0"></span>Рационально спроектированная система электроснабжения должна удовлетворять ряду требований - высокой надежности и экономичности, безопасности и удобству эксплуатации; обеспечивать требуемое качество электроэнергии, соответствующие уровни напряжения и т. д. Многообразие факторов, которые необходимо учитывать при проектировании электроснабжения предприятий разных отраслей промышленности, повышает требования к магистрантам.

Цель данного курса - обучить студентов и аспирантов особенностям проектирования систем внешнего и внутреннего электроснабжения; созданию экономически обоснованных режимов работы систем электроснабжения (СЭС).

В результате изучения курса студенты и аспиранты должны знать:

• порядок разработки электротехнических проектов, технических условий, стандартов и технических описаний;

• метолические, нормативные и руковолящие материалы, касающиеся выполняемой работы, методы исследования, правила и условия выполнения работ;

• метолы проведения технических расчетов и определения технико-экономической эффективности исследований и разработок.

#### **1. ЭЛЕКТРОПРИЕМНИКИ ПРОМЫШЛЕННЫХ ПРЕДПРИЯТИЙ**

<span id="page-5-0"></span>Приемником электрической энергии (электроприемником) называют аппарат, агрегат и др., предназначенный для преобразования электрической энергии в другой вид энергии.

По технологическому назначению электроприемники (ЭП) классифицируются в зависимости от вида энергии, в которую данный ЭП преобразует электроэнергию: электродвигатели приводов машин и механизмов, электротермические установки, электросварочные установки, устройства электрофизической и электрохимической обработки материалов, электрическое освещение и др.

В табл. 1 приведены ориентировочные данные о соотношении нагрузок ЭП на предприятиях различных отраслей промышленности.

Таблица 1

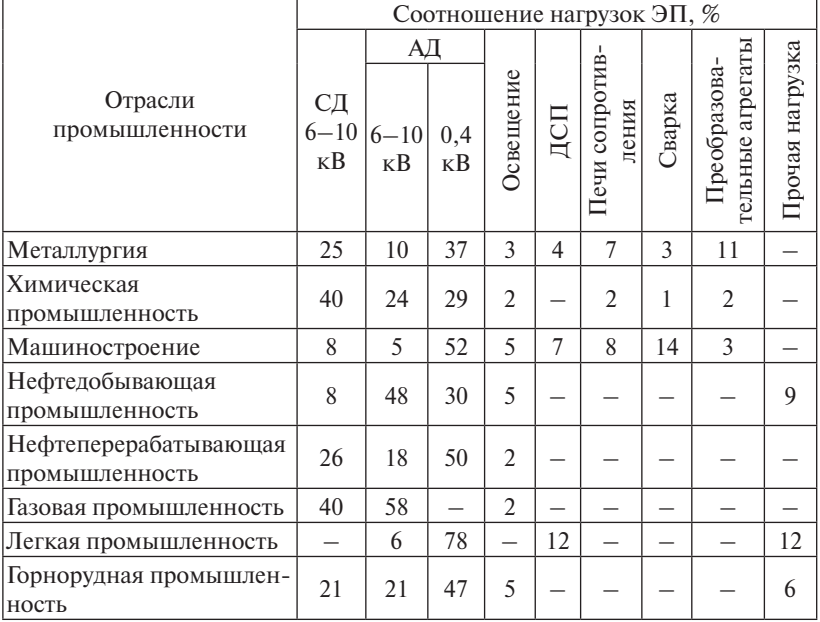

#### Соотношение нагрузок ЭП на предприятиях различных отраслей промышленности

6

При анализе табл. 1 видно, что для машиностроения характерно наличие электроприемников всех типов, причем электродвигатели переменного тока являются основным видом ЭП, на долю которых приходится около 2/3 суммарной мощности. Электротермия, электросварка, преобразовательные агрегаты составляют около 1/3 суммарной промышленной нагрузки.

Основные цеха на машиностроительных предприятиях – литейные, сварочные, термические, механические, прессовые, сборочные, инструментальные и др. [25]. В зависимости от отрасли машиностроения и профиля предприятия ряд из указанных цехов может отсутствовать или на предприятии могут быть и другие цеха.

Основными электроприемниками литейных цехов являются дуговые электропечи, индукционные печи, печи сопротивления, а также электроприемники с электродвигателями: формовочные линии, смесеприготовительные линии, конвейеры и транспортеры, агрегатные станки, вентиляция, насосы, краны.

Мощность дуговых сталеплавильных печей (ДСП) на машиностроительных предприятиях достигает 25 МВА. Для них характерен резкопеременный режим работы. В СЭС с этими ЭП возникают отклонения напряжения, колебания напряжения и частоты, несинусоидальность кривой напряжения и тока, несимметрия фазных и линейных напряжений и токов. В этих условиях резко ухудшаются условия работы не только указанных ЭП, но и нарушается режим работы «спокойных» нагрузок. Электроприводы вентиляторов и насосов имеют диапазон мощностей 0,18...200 кВт, режим их работы продолжительный, напряжение питания в основном 380 В. Мощности приводов, транспортеров, конвейеров составляют 1,7...40 кВт. Мощность приводов смесеприготовительных и формовочных линий достигает 160 кВт.

В сварочных цехах основными электроприемниками являются электросварочные установки дуговой и контактной сварки. Для дуговой сварки применяются источники питания постоянного тока (электромашинные преобразователи, сварочные выпрямители) и переменного тока (однофазные и трехфазные трансформаторы). Электромашинные преобразователи состоят из генератора посто-

7

янного тока и приводного асинхронного двигателя мощностью до 55 кВт. Мощность сварочных выпрямителей достигает 40 кВА, сварочных трансформаторов – 165 кВА. Напряжение питания установок дуговой сварки переменное, 380 В. Установки контактной сварки делятся на одноточечные, рельефные, шовные, стыковые, многоточечные, которые могут быть объединены в автоматические сварочные линии. Мощность питания установок контактной сварки 3...1000 кВА, сварочных линий достигает 20 000 кВА. Напряжение питания переменное, 380 В.

Электросварочные установки по характеру своей работы и особенностям вольт-амперных характеристик оказывают существенное влияние на питающую электрическую сеть, ухудшая такие показатели качества электроэнергии, как колебания, несинусоидальность и несимметрия напряжения. Установки дуговой сварки переменного тока воздействуют на СЭС аналогично ДСП. Нелинейная вольт-амперная характеристика сварочной дуги обусловливает появление в сети значительного уровня высших гармоник тока и напряжения. Поскольку сварочные установки в большинстве случаев представляют собой однофазную и двухфазную нагрузки и, как правило, неравномерно распределены по фазам, то возникает несимметрия напряжения. Кроме того, изменение нагрузки фаз происходит независимо и случайно. Влияние сварочных электроустановок на качество СЭС особенно возрастает при их мощности более 500 кВА.

Основными электроприемниками термических цехов являются печи сопротивления, соляные ванны, закалочные установки, насосы, моечные машины, тельферы. Напряжение питания большинства электроприемников переменное, 380 В. Закалочные установки питаются от электромашинных, тиристорных и ламповых преобразователей частоты. Режим работы большинства электроприемников продолжительный, хотя имеются электроприемники с повторно-кратковременным режимом.

Основными электроприемниками прессовых цехов являются прессы, приводы устройств подачи металла, металлообрабатывающие станки, вентиляторы, насосы, краны. Кривошипные прессы холодной штамповки имеют мощность приводов до 180 кВт, горячештамповочные – до 500 кВт. Наиболее мощными являются гидропрессы, мощность двигателей насосных станций составляет 250– 1500 кВт. Режим работы прессов – повторно-кратковременный, напряжение питания переменного тока – 380 В, 6 и 10 кВ. Мощность приводов устройств подачи металла достигает 200 кВт. Металлообрабатывающие станки имеют привода мощностью 1...55 кВт.

В механических и сборочных цехах располагаются различные виды станков и автоматических линий. Средняя мощность станков массового машиностроения составляет 6...22 кВт, крупного машиностроения – 15...40 кВт. Напряжение питания станков переменное, 380 В. Режим работы продолжительный и повторно-кратковременный.

#### <span id="page-9-0"></span>2. ОПРЕДЕЛЕНИЕ ОЖИДАЕМЫХ ЭЛЕКТРИЧЕСКИХ НАГРУЗОК ПРОМЫШЛЕННОГО ПРЕДПРИЯТИЯ

#### 2.1. Общие положения

Определение расчетной нагрузки на различных ступенях системы электроснабжения промышленных предприятий рекомендуется проводить по методике, изложенной в РТМ 36.18.32.4-92 «Указания по расчету электрических нагрузок» [8].

Расчетная активная нагрузка группы силовых трехфазных электроприемников на всех ступенях питающих и распределительных сетей находится по формуле:

$$
P_{\rm p} = K_{\rm p} \cdot K_{\rm H} \cdot P_{\rm H},\tag{2.1}
$$

где  $K_{p}$  — коэффициент расчетной мощности активной нагрузки при длительности интервала осреднения 30 минут;  $K_{\mu}$  – групповой коэффициент использования;  $P_{\mu}$  – номинальная активная мощность этой группы, приведенная к проценту включения (ПВ) = 100 %.

Расчетная реактивная нагрузка группы электроприемников принимается:

при  $n_{\rm o} \leq 10$ 

$$
Q_{\rm p} = 1, 1 \cdot P_{\rm H} \cdot K_{\rm H} \cdot \text{tg}\,\varphi; \tag{2.2}
$$

при  $n_{\rm o}$  > 10

$$
Q_{\rm p} = P_{\rm H} \cdot K_{\rm H} \cdot \text{tg} \varphi,\tag{2.3}
$$

где tg ф - коэффициент реактивной мощности рассматриваемой группы электроприемников.

Полная расчетная нагрузка группы трехфазных электроприемников определяется выражением:

$$
S_{\rm p} = \sqrt{P_{\rm p}^2 + Q_{\rm p}^2} \ . \tag{2.4}
$$

Информация о коэффициентах использования  $K_{\alpha}$  и коэффициентах мощности соѕф как для отдельных электроприемников, так и для характерных цехов по отраслям промышленности приводится в справочниках [20; 22]. Из-за многообразия наименований электроприемников и цехов не для всех можно найти справочные данные о  $K_u$  и соз  $\varphi$ . В этом случае они принимаются равными соот-

ветствующим данным для электроприемников и цехов, схожих по режиму работы.

Расчетные кривые и таблицы для определения коэффициента расчетной мощности  $K_p = f(n_a, K_a)$  приводятся в РТМ 36.18.32.4-92 и второй редакции пособия к «Указаниям по расчету электрических нагрузок».

Выбор освешения производственных и вспомогательных помещений, выбор мощности светильников производится в соответствии с нормами проектирования искусственного освещения.

Расчет производится методом коэффициента использования светового потока или по удельной осветительной нагрузке на единицу производственной поверхности пола.

При расчете осветительной нагрузки методом коэффициента использования [15; 20; 23] световой поток ламп в каждом светильнике, необходимый для создания заданной минимальной освещенности  $E_{\mu}$ , определяется по формуле:

$$
\Phi = \frac{E_{\rm H} \cdot K_{3\rm AH} \cdot F \cdot z}{N \cdot \eta},\tag{2.5}
$$

где  $K_{2AT}$  — коэффициент запаса;  $F$  — площадь освещаемой поверхности;  $z = E_{cp}/E_{H}$  – коэффициент минимальной освещенности;  $E_{cp}$  – средняя освещенность;  $N-$  число светильников;  $\eta$  - коэффициент использования светового потока источника света.

По значению Ф выбирается стандартная лампа так, чтобы световой поток отличался от расчетного значения  $\Phi$  на  $-10...+20$  %. При невозможности выбора источника света с таким приближением корректируется число светильников.

Коэффициент использования светового потока η является функцией индекса помещения *і*, который определяется по выражению:

$$
i = \frac{L_{\rm II} \cdot B_{\rm II}}{h(L_{\rm II} + B_{\rm II})},\tag{2.6}
$$

где  $L_{\rm u}$  – длина помещения;  $B_{\rm u}$  – ширина помещения;  $h$  – расчетная высота полвеса светильника.

Мощность освещения определяется следующим образом:

$$
P_{\text{OCB}} = K_{\text{H}} \cdot N \cdot P_{\text{CB}} \,. \tag{2.7}
$$

<span id="page-11-0"></span>Расчетная нагрузка осветительных электроприемников по удельной осветительной нагрузке на единицу производственной поверхности пола определяется с учетом коэффициента спроса:

$$
P_{\text{OCB}} = K_{\text{C}} \cdot P_{\text{yo}} \cdot F_{\text{II}},\tag{2.8}
$$

 $\frac{1}{2}$ ственной поверхности пола цеха;  $F_n$  – площадь поверхности пола цеха. где  $K_C$  – коэффициент спроса по активной мощности осветительной  $\mu_{\text{C}}$  –  $\mu_{\text{C}}$  – удельная осветительная нагрузка на 1 м<sup>2</sup> производ-

.<br>светил Информация о типах ламп и светильников, коэффициентах ис-*P*  $\frac{1}{2}$  *n*  $\frac{1}{2}$  *n*  $\frac{1}{2}$  *n*  $\frac{1}{2}$  *n*  $\frac{1}{2}$  *n*  $\frac{1}{2}$  *n*  $\frac{1}{2}$  *n*  $\frac{1}{2}$  *n*  $\frac{1}{2}$  *n*  $\frac{1}{2}$  *n*  $\frac{1}{2}$  *n*  $\frac{1}{2}$  *n*  $\frac{1}{2}$  *n*  $\frac{1}{2}$ информация о типах ламп и светильников, коэффициентах ис-<br>пользования светового потока η, удельной осветительной нагрузке  $P_{\rm yo}$ , коэффициентах спроса  $K_c$  приводится в справочниках [15; 20; 23].  $\eta$ , удельной осветительной нагрузке  $P_{y0}$ ,

#### 2.2. Определение приведенного числа электроприемников<br>-ЦЦ *BLh* нного числа электроприемников

Эффективное число электроприемников (ЭП)  $n_{\text{\tiny S}}$  рекомендуется определять по выражению  $\sum_{i=1}^{\infty} P_i$ 

$$
n_3 = \frac{\left(\sum P_{\rm H}\right)^2}{\sum n p_{\rm H}^2},\tag{2.9}
$$

 $\sum_{i=1}^{n}$  **p**  $\sum_{i=1}^{n}$  **n**  $\sum_{i=1}^{n}$  **n**  $\sum_{i=1}^{n}$  **n**  $\sum_{i=1}^{n}$  **n**  $\sum_{i=1}^{n}$  **n**  $\sum_{i=1}^{n}$  **n**  $\sum_{i=1}^{n}$  **n**  $\sum_{i=1}^{n}$  **n**  $\sum_{i=1}^{n}$  **n**  $\sum_{i=1}^{n}$  **n**  $\sum_{i=1}^{n}$  **n**  $\sum_{i=1}^{n}$  **n** где  $P_{_{\mathrm{H}}}$  — групповая номинальная (установленная) активная мощность;  $p_{n}$  – номинальная (установленная) мощность одного элек-

л<br>При значительном числе электроприемников (магистральные<br>**иопроволы, шины цеховых трансформаторных** полстанций, в цешинопроводы, шины цеховых трансформаторных подстанций, в целом по цеху, корпусу, предприятию) эффективное число электро-н приемников можно определить по упрощенному выражению

$$
n_3 = \frac{2\sum P_{\text{H}}}{P_{\text{H,MARC}}},\tag{2.10}
$$

где  $p_{_{\rm H,MAKC}}$  — номинальная мощность наиболее мощного ЭП группы.<br>————————————————————

Найденное по указанным выражениям значение *n*<sub>2</sub> округляется до ближайшего меньшего целого числа. При  $n_{\text{o}} \leq 4$  рекомендуется пользоваться номограммой.

Если найденное по упрощенному выражению число  $n_9$  окажется больше *n*, то следует принимать  $n_{\text{D}} = n$ .

Если  $p_{\text{max}}/p_{\text{max}} \leq 3$ , где  $p_{\text{max}}$  – номинальная мощность наименее мощного ЭП группы, также принимается  $n_{\rm g} = n$ .

#### **2.3. Расчет электрических нагрузок по подробно рассчитываемому цеху**

<span id="page-12-0"></span>Для определения расчетных (максимальных) нагрузок на различных ступенях системы электроснабжения используется таблица по форме Ф636-92 [8] (табл. 2).

Порядок заполнения таблицы следующий.

Выделяются электроприемники, питающиеся от рассматриваемого узла системы электроснабжения – шинопровода, распределительного пункта, трансформатора трансформаторной подстанции. В графу 1 табл. 2 записываются наименование узла нагрузки, отдельные электроприемники или группы электроприемников с одинаковыми значениями  $K_{\mu}$  и соѕф, запитанные от данного узла нагрузки.

В графе 2 указывается количество рабочих электроприемников.

В графу 3 по каждой подгруппе электроприемников записываются: при одинаковой мощности электроприемников – номинальная установленная мощность в кВт одного электроприемника, а при электроприемниках различной мощности – номинальные мощности наименьшего и наибольшего. Установленные мощности должны быть приведены к  $\Pi$ B = 100 %.

В графе 4 приводится суммарная установленная мощность электроприемников всей подгруппы.

Графы 5 и 6. Значения коэффициентов использования  $K_{\mu}$  и мощности соѕо находятся по справочникам [20; 22].

Графа 7. Произведение суммарной установленной мощности электроприемников всей подгруппы и коэффициента использования:

$$
K_{\rm H}
$$
 (из грады 5) ·  $P_{\rm H}$  (из грады 4). (2.11)

Графа 8. Произведение суммарной установленной мощности электроприемников всей подгруппы, коэффициента использования и коэффициента мощности:

$$
K_{\rm H} \cdot P_{\rm H}
$$
 (из грады 7) · *tg*ф (из грады 6). (2.12)

Графа 9. Произведение количества рабочих электроприемников и квадрата номинальной установленной мощности одного электроприемника:

*n* (из графы 2) *∙ p*<sub>H</sub><sup>2</sup> (из графы 3, возведенное в квадрат). (2.13)

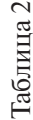

Расчетные нагрузки на различных ступенях системы электроснабжения

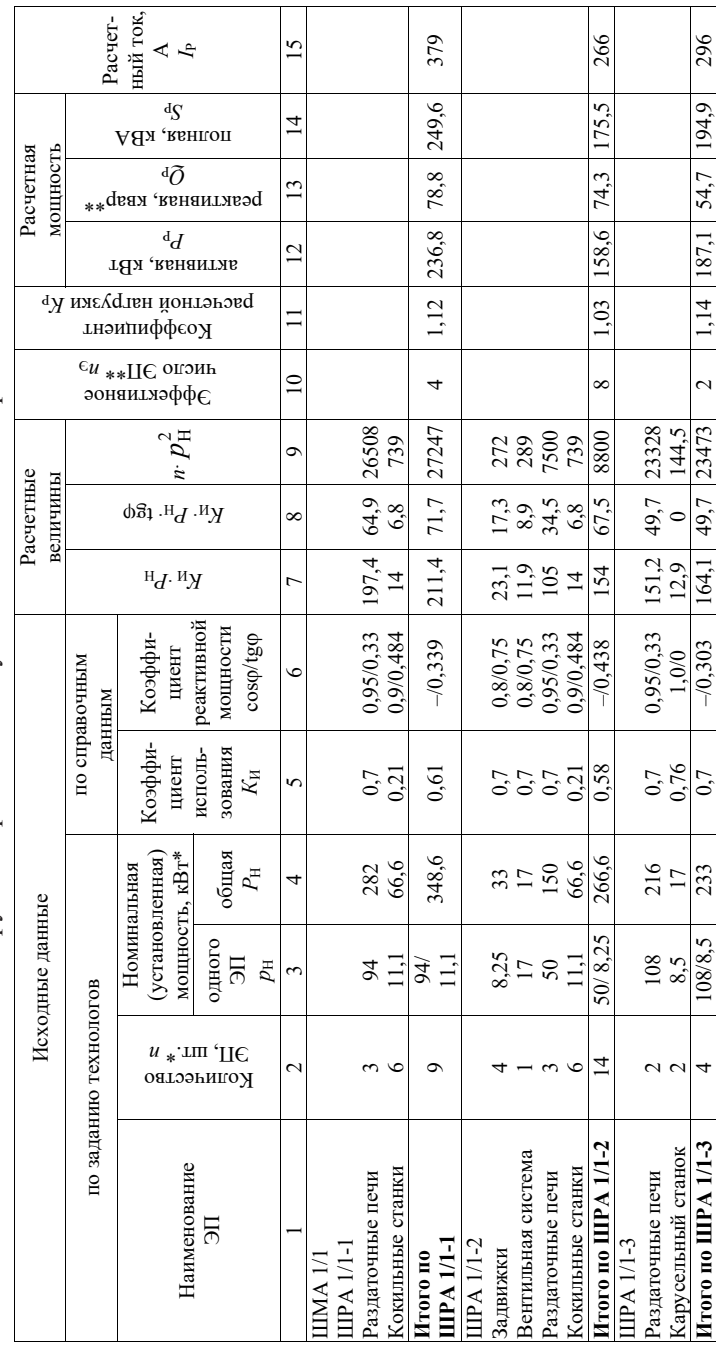

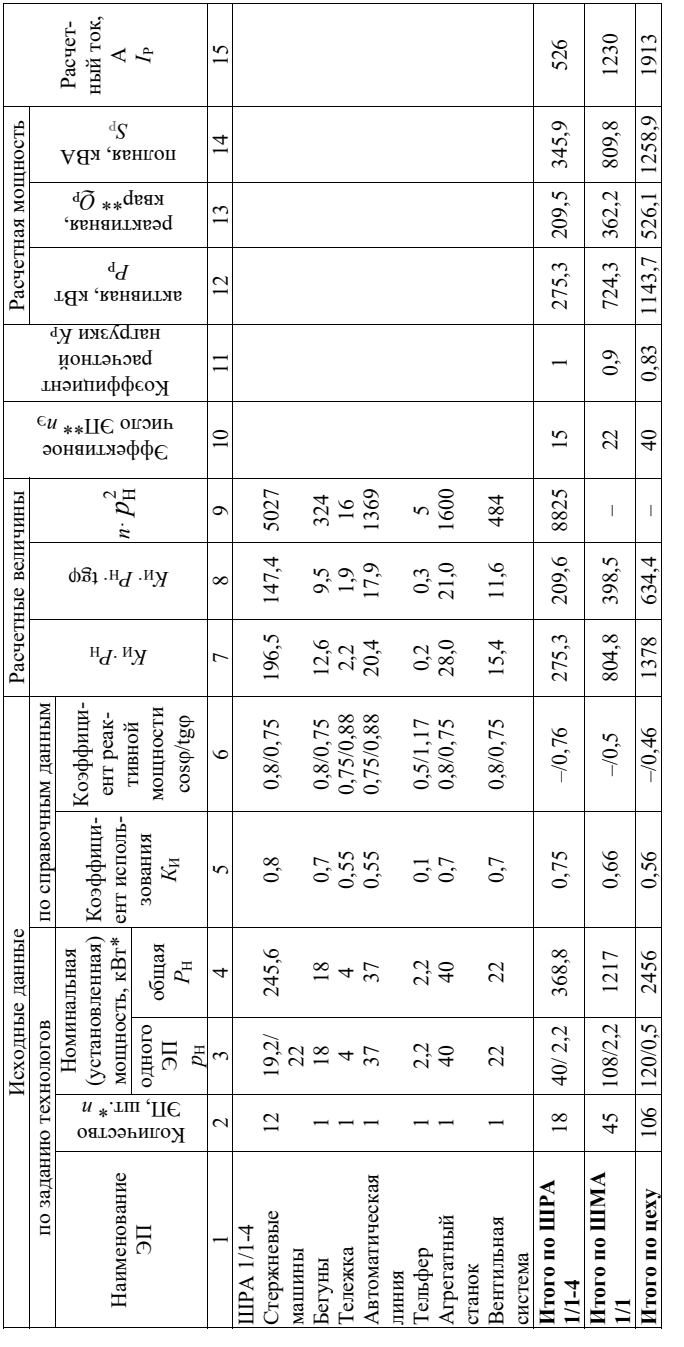

\* Резервные ЭП, а также ЭП, работающие кратковременно, в расчете не учитываются.

\*\* При расчете электрических нагрузок для магистральных шинопроводов, на шинах цеховых трансформаторных подстанций, в целом по цеху, корпусу, предприятию допускается определять  $n_3$  по выражению:  $n_3 = 2 \Sigma P_{\rm H}/p_{\rm H_{{\rm M306}^{\circ}}}$ ; расчетная реактивная мощность принимается равной $Q_{\rm p} = K_{\rm p} K_{\rm H} P_{\rm H}$ tg<br/>φ =  $P_{\rm p}$ tg<br/>φ.

После определения значений в графах 7 и 8 по отдельным электроприемникам и подгруппам электроприемников производится расчет для группы электроприемников рассматриваемого узла нагрузки.

Итоговая строка «Итого по ШРА». В графе 2 итоговой строки суммируется общее число электроприемников данной группы. В графе 3 записываются номинальные мощности наибольшего и наименьшего электроприемников группы. В графе 4 - суммарная номинальная мощность всей группы. Для заполнения граф 5 и 6 итоговой строки необходимо предварительно подвести итоги по графам 7 и 8 - просуммировать по вертикали полученные значения. По полученным данным определяется среднее значение коэффициента использования по группе (графа 5):

и среднее значение  $\text{tg}\varphi_{CP}$  (графа 6):

$$
tg\varphi_{cp} = \frac{\sum_{i=1}^{n} K_{Hi} P_{Hi} t g \varphi_i \text{ (13.} p a \phi b i 8)}{\sum_{i=1}^{n} K_{Hi} P_{Hi} \text{ (13.} p a \phi b i 7)}.
$$
 (2.15)

Графа 9. Сумма по вертикали полученных значений.

Графа 10. Определяется приведенное число электроприемников  $n_{\text{o}}$  рассматриваемой группы (см. п. 2.2).

Графа 11. Коэффициент расчетной нагрузки  $K_{p}$ находится по соответствующей кривой  $K_p = f(n_p, K_{ucp})$  или таблице, при этом коэффициент  $K_{\text{top}}$ берется из графы 5 итоговой строки, а число  $n_{\text{b}} - n_3$ графы 10.

Графа 12. Расчетная активная нагрузка трехфазных электроприемников, подключенных к ШРА:

$$
P_{\rm P} = K_{\rm P} \left( \text{us } {\rm r} \text{pa} \phi {\rm b} 11 \right) \cdot \sum_{i=1}^{n} K_{\rm H} P_{\rm H} \text{ (us } {\rm r} \text{pa} \phi {\rm b} 17). \tag{2.16}
$$

Графа 13. Расчетная реактивная нагрузка трехфазных электроприемников узла нагрузки вычисляется по одному из выражений  $(2.2)$  или  $(2.3)$ .

В графы 14 и 15 записываются полная расчетная нагрузка  $S_{\nu}$ определяемая по выражению (2.4), и расчетный ток  $I_n$  для электроприемников рассчитываемого узла нагрузки:

$$
I_{\rm p} = \frac{S_{\rm p}}{\sqrt{3}U_{\rm H}}.\tag{2.17}
$$

Итоговая строка «Итого по ШМА» получается соответствующей обработкой расчетных данных итоговых строк по всем ШРА, а именно:

- суммируются номинальные мощности  $P_{\mu}$ , произведения  $K_{\mu} \cdot P_{\mu}$ и  $K_{\mu} \cdot P_{\mu} \cdot$  tg  $\varphi$ ;
- вычисляются средние по ШМА значения коэффициентов  $K_{\text{ucap}}$  $tg \varphi_{\text{cb}}$
- определяется приведенное число электроприемников  $n_2$ , подключенных к магистральному шинопроводу;
- находится значение коэффициента расчетной нагрузки  $K_p$  как функция  $K_{p} = f(n_{p}, K_{\text{HCP}});$
- вычисляется полная расчетная нагрузка ШМА  $S<sub>p</sub>$  и расчетный TOK  $I_{\rm p}$ .

Полученные данные используются для выбора коммутационных аппаратов, питающих кабелей, шинопроводов отделения цеха предприятия.

Подобным образом рассчитываются электрические нагрузки по остальным магистральным шинопроводам, распределительным пунктам и щитам управления 0,4 кВ, а также щитам низкого напряжения цеховых трансформаторных подстанций (ТП) 6...10/0,4 кВ.

Осветительная нагрузка цеха записывается отдельной строкой.

Для определения расчетной нагрузки в целом по цеху предприятия суммируются номинальные активные мощности по всем ТП, произведения  $K_{\mu} \cdot P_{\mu}$  и  $K_{\mu} \cdot P_{\mu} \cdot$  tg ф и вычисляются средние для цеха значения коэффициентов  $K_{\text{ucp}}$ , tg  $\varphi_{\text{cp}}$ , cos  $\varphi_{\text{cp}}$ . Далее определяются с учетом осветительной нагрузки полная расчетная мощность  $S_p$ и расчетный ток  $I_{\text{p}}$  цеха.

Расчетные данные  $P_p, Q_p, S_p, I_p$  используются в дальнейшем для выбора цеховых трансформаторов, а также коммутационных и зашитных аппаратов и питающих линий.

17

<span id="page-17-0"></span>Пример расчета электрических нагрузок трехфазных электроприемников по цеху приведен в табл. 2.

#### 2.4. Расчет электрических нагрузок по предприятию

В курсовом проекте этот расчет проводится по укрупненным данным.

Низковольтные и высоковольтные электроприемники рассчитываются отдельно, результаты сводятся в форму, приведенную в табл. 3.

Расчет начинается с определения низковольтных нагрузок по цехам. Так как для каждого цеха известны суммарные установленные мощности всех низковольтных электроприемников  $P_{11}$ , необходимо, исходя из технологических особенностей и состава электрооборудования цеха, определить по справочникам коэффициенты использования  $K_u$  и мощности соѕф электроприемников цеха. Для каждого цеха вычисляются произведения  $K_{\mu} P_{\mu}$  и  $K_{\mu} P_{\mu}$  tgo, определяется приведенное число электроприемников  $n_2$ . Число  $n_2$  для большинства цехов находится в пределах от 20 до 100. Затем с использованием значений  $n_3$  и  $K_u$  по кривым или таблицам находится коэффициент расчетной нагрузки  $K_{p}$  и определяются расчетные активная  $P_{\rm p}$  и реактивная  $Q_{\rm p}$  нагрузки.

Расчетная осветительная нагрузка  $P_{\text{OCB}}$  вычисляется по выражениям (2.7) или (2.8). После суммирования нагрузок  $P_{p}$ ,  $P_{\text{OCR}}$  и  $Q_{p}$  $Q_{\text{OCB}}$  находится полная расчетная низковольтная нагрузка цеха  $S_{\text{P}}$ 

После нахождения нагрузок всех цехов рассчитывается строка «Итого по нагрузке 0.4 кВ», в которой суммируются по колонкам номинальные активные  $P_{\rm H}$  мощности, произведения  $K_{\rm H} \cdot P_{\rm H}$  и  $K_{\mu} \cdot P_{\mu} \cdot$  tgo и расчетные осветительные  $P_{\text{OCR}}$  нагрузки. Далее вычисляются коэффициенты  $K_{\mu}$ , соѕф и tgф, приведенное число электроприемников  $n_{\text{a}}$  и находится коэффициент расчетной нагрузки  $K_{p}$  для электроприемников напряжением до 1000 В предприятия. Определяется активная  $P_p$ , реактивная  $Q_p$  и полная  $S_p$  нагрузки для низковольтных электроприемников предприятия.

Таблица 3 Таблица 3  $1$ а $\cup$ ища

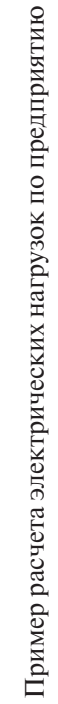

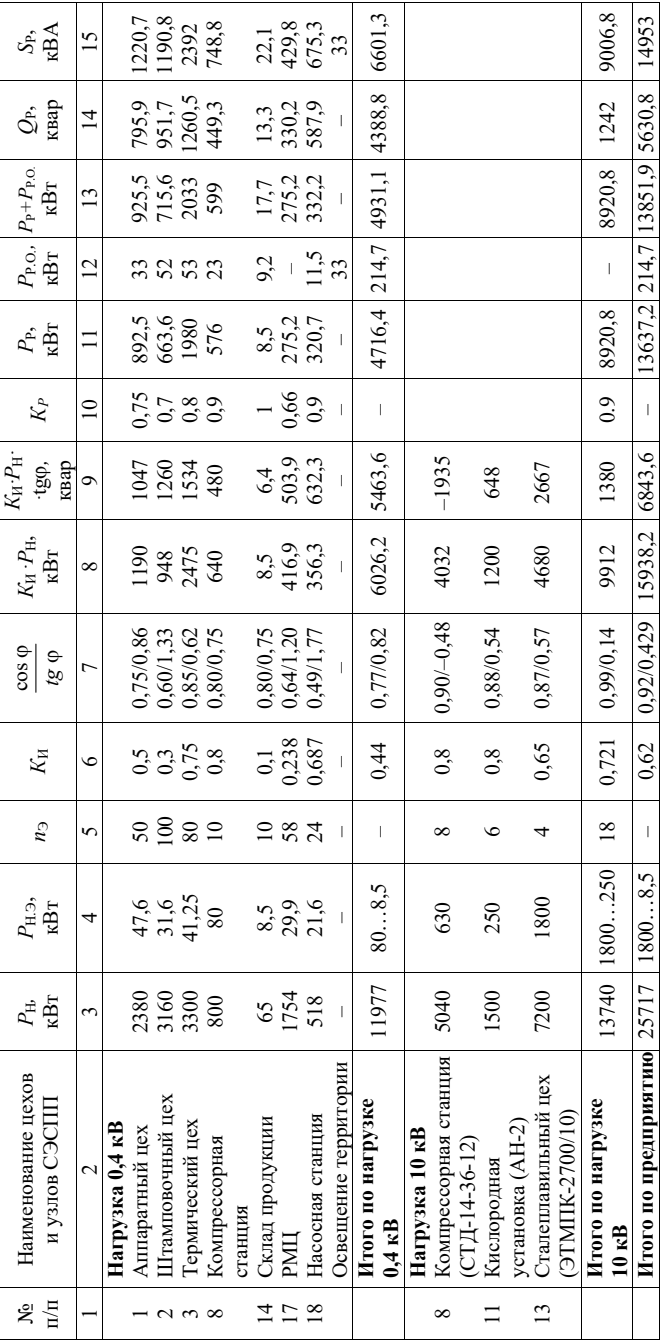

Для расчета электрических нагрузок высоковольтных электроприемников необходимо по заданной в варианте их суммарной номинальной мощности подобрать конкретные синхронные и асинхронные двигатели, различного рода электротехнологические установки (электропечные трансформаторы, электролизные установки и т. д.), которые выбираются в соответствии с технологией производства предприятия. При этом возможно незначительное изменение заданной в варианте номинальной мощности с учетом мощности выбранных электроприемников.

Определение расчетной нагрузки высоковольтных электроприемников производится так же, как и низковольтных. Методика расчета зависит от числа электроприемников, режима их работы, соотношения номинальных мощностей отдельных электроприемников.

Реактивные нагрузки электроприемников, работающие с опережающим током, вычитаются из прочих реактивных нагрузок.

Особенности расчета нагрузок электроприемников большой мощности с резкопеременными графиками нагрузок (дуговые сталеплавильные печи, крупные сварочные установки, прокатные станы и др.) рассматриваются в специальной литературе [13; 14; 16].

При получении от технологов коэффициентов, характеризующих реальную загрузку электродвигателей, в графу 6 табл. 3 заносится вместо  $K_{_{\rm H}}$  значение  $K_{_{\rm 3}},$  в графу 8 — значение  $K_{_{\rm 3}}P_{_{\rm H}}.$ 

Определяется число присоединений 6–10 кВ на сборных шинах распределительного пункта (РП) или главной понизительной подстанции (ГПП) (графа 5 итоговой строки). Резервные ЭП не учитываются.

В зависимости от числа присоединений и группового коэффициента использования, занесенного в графу 6 итоговой строки, по табл. 4 определяется значение коэффициента одновременности  $K_{\alpha}$ . Значение  $K_{\rm o}$  заносится в графу 10.  $\mathbf{r}_0$  заносится в графу 10,  $\mathbf{r}_0$  определяется по выражения мощность по выражения мощности по выражения мощности.

Расчетная мощность (графы 11, 14, 15) определяется по выражениям

$$
P_{\rm P} = K_{\rm O} \Sigma K_{\rm H} P_{\rm H};\tag{2.18}
$$

$$
Q_{\rm P} = K_{\rm O} \Sigma K_{\rm H} P_{\rm H} \text{tg}\varphi = P_{\rm P} \text{tg}\varphi; \tag{2.19}
$$

$$
S_{\rm P} = \sqrt{P_{\rm P}^2 + Q_{\rm P}^2} \text{.}
$$

| Средневзвешенный коэффициент<br>использования | Число присоединений 6 (10) кВ<br>на сборных шинах РП, ГПП |         |          |          |
|-----------------------------------------------|-----------------------------------------------------------|---------|----------|----------|
|                                               | $2 - 4$                                                   | $5 - 8$ | $9 - 25$ | Более 25 |
| $K_{\rm H}$ < 0,3                             | 0.9                                                       | 0,8     | 0,75     | 0,7      |
| $0,3 \leq K_{\rm u} \leq 0,5$                 | 0,95                                                      | 0,9     | 0,85     | 0,8      |
| $0,5 \leq K_{\rm u} \leq 0,8$                 | 1,0                                                       | 0,95    | 0,9      | 0,85     |
| $K_{12} > 0.8$                                | 1.0                                                       | 1,0     | 0,95     | 0,9      |

<span id="page-20-0"></span>Значение коэффициента одновременности  $K_0$  для определения расчетной нагрузки на шинах 6 (10) кВ РП и ГПП

Для высоковольтных электроприемников должна быть получена итоговая строка «Итого по высоковольтной нагрузке». Таблицу заканчивает строка «Итого по предприятию», в которой записываются суммарные данные по низковольтным и высоковольтным электроприемникам: номинальная активная мощность, произведения  $K_{\mu} \cdot P_{\mu}$  и  $K_{\mu} \cdot P_{\mu} \cdot$  tg $\varphi$ , полная расчетная нагрузка, а также средние для всего предприятия значения коэффициентов  $K_{\mu}$ , cos  $\varphi$  и tg $\varphi$ .

Пример расчета электрических нагрузок по предприятию показан в табл. 4.

Расчетные данные по отдельным цехам используются при выборе числа и мощности цеховых трансформаторов и затем с учетом потерь мощности в выбранных трансформаторах – для расчета питающих линий. Расчетные данные по предприятию в целом с учетом потерь мощности в цеховых трансформаторах используются при выборе трансформаторов главной понизительной подстанции и расчете схемы внешнего электроснабжения предприятия.

#### **2.5. Расчет картограммы электрических нагрузок предприятия**

При проектировании системы электроснабжения на генплан предприятия наносятся все производственные цехи с картограммой нагрузок. Картограмма нагрузок представляет собой размещенные на генплане окружности, центры которых совпадают с центрами нагрузок цехов, а площади кругов пропорциональны расчетным

21

активным нагрузкам электроприемников напряжением до 1000 В, электроприемников выше 1000 В и электрического освещения.

При этом радиус окружности и углы секторов для каждого цеха При этом радиус окружности и углы секторов для каждого цеха соответственно определяются так: соответственно определяются так: при этом радиус окружно

$$
R_i = \sqrt{\frac{P_{\rm P_i}}{\pi \cdot m}} \; ; \tag{2.20}
$$

$$
\alpha_{\rm Hi} = 360 \frac{P_{\rm PHi}}{P_{\rm Pi}}, \ \alpha_{\rm Bi} = 360 \frac{P_{\rm PBi}}{P_{\rm Pi}}, \ \alpha_{\rm OCBi} = 360 \frac{P_{\rm OCBi}}{P_{\rm Pi}}, \tag{2.21}
$$

г<sub>р</sub><sub>i</sub></sup> *P*<sub>PH</sub>,  $P_{\text{PH}_i}$ ,  $P_{\text{PB}_i}$ ,  $P_{\text{OCB}_i}$  — расчетные активные нагрузки соответствен-: *n n* но всего цеха, электроприемников напряжением до 1000 В, электроприемников напряжением выше 1000 В и электрического освеще-*<sup>n</sup> i iPi i iPi Y Х* 1 0 1 <sup>0</sup> ; , (2.22) *<sup>n</sup> n Y Х* 0 <sup>0</sup> ; , (2.22) ния; *m* – масштаб площадей картограммы нагрузок.

масштаба *m* и по *i i* 1 1 нагрузок необходимо стремиться, чтобы величина самого большого *<sup>P</sup> <sup>R</sup> <sup>i</sup>* <sup>P</sup> , (2.20) *PHA*, *m* – масштао площадеи картограммы нагрузок.<br>При выборе величины масштаба *m* и построении картограммы riar *pysisk heododginio* erpentified, hood beam mital радиуса не превышала 5...10 см.

-<br>Центр электрических нагрузок предприятия является симводентр электри теских нагрузок предприятия является симво<br>лическим центром потребления электрической энергии (активной мощности) предприятия, координаты которого находятся по выражениям: *P P* ром потребления электрической энергии (активной

$$
X_0 = \frac{\sum_{i=1}^n P_{p_i} \cdot X_i}{\sum_{i=1}^n P_{p_i}}; \ Y_0 = \frac{\sum_{i=1}^n P_{p_i} \cdot Y_i}{\sum_{i=1}^n P_{p_i}}, \tag{2.22}
$$

где  $X_i$ ,  $Y_i$  — координаты *i*-го цеха на плане предприятия.

 $\overline{D}$ тепизана предприятия. Высор места на нача сеси координат на распо<br>ложение центра электрических нагрузок влияния не оказывает. Начало координат рекомендуется помещать в левом нижнем углу генплана предприятия. Выбор места начала осей координат на распо-

сторону источника питания, чтобы избежать обратных перетоков мощности. сторону источника питания, чтобы избежать обратных перетоков мощности. генплана предприятия. Выбор места начала осей координат на расположение Главную понизительную подстанцию следует располагать в центре электрических нагрузок или как можно ближе к центру, смещая ее в сторону источника питания - подстанции энергосистемы.<br>-

распределительного пункта (ЦРП) последний обязательно должен смещаться в сторону источника питания, чтобы избежать обратных перетоков мощности. При питании промышленного предприятия от центрального

#### <span id="page-22-0"></span>3. ВЫБОР ЧИСЛА, МОЩНОСТИ И ТИПА ЦЕХОВЫХ ТРАНСФОРМАТОРНЫХ ПОДСТАНЦИЙ ПРЕДПРИЯТИЯ С УЧЕТОМ КОМПЕНСАЦИИ РЕАКТИВНОЙ МОЩНОСТИ

Выбор трансформаторов цеховых ТП является важным этапом проектирования, существенно влияющим на основные технико-экономические показатели разрабатываемой схемы электроснабжения промышленного предприятия. В общем случае выбор трансформаторов представляет собой достаточно сложную задачу. которая может иметь не одно, а несколько решений, из которых следует выбрать наилучшее. Основой расчетов при этом служит, как правило, технико-экономическое сравнение вариантов.

Мощность трансформаторов цеховой ТП зависит от величины нагрузки электроприемников, их категории по надежности электроснабжения, от размеров плошали цеха и т. п. При одной и той же равномерно распределенной нагрузке с увеличением площади цеха должна уменьшаться единичная мощность трансформаторов.

Существующая связь между экономически целесообразной мощностью отдельного трансформатора  $S_{\text{or}}$  цеховой ТП и плотностью  $\sigma$ электрической нагрузки цеха приближенной представлена в табл. 5.

Таблина 5

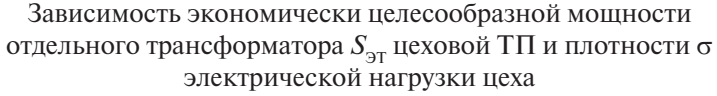

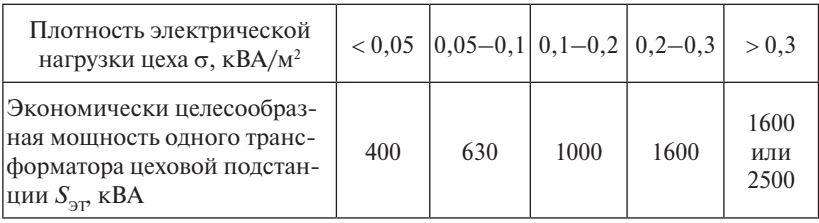

Здесь принято:

$$
\sigma = \frac{S_{\rm p}}{F_{\rm H}},\tag{3.1}
$$

где  $S_p$  – расчетная электрическая нагрузка цеха;  $F_{\rm u}$  – площадь цеха. Величина о рассчитывается в предположении, что электрические нагрузки распределены равномерно по площади цеха.

Следует отметить, что в общем случае мощность трансформаторов цеховых ТП корректируется в зависимости от величины расчетной нагрузки цеха, также ее категории, числа типогабаритов трансформаторов на предприятии и ряда других причин.<br>Колическое дречеформаторов возу полатениий нехо (или нески

Количество трансформаторов всех подстанций цеха (или части Ц цеха) определяется по выражению:

$$
N_0 = \frac{P_{\rm p}}{K_3 \cdot S_{\rm HOM.T}}\,,\tag{3.2}
$$

*n* ная номинальная мощность цеховых ТП. К установке принимается трансформаторов в нормальном режиме работы;  $S_{\text{HOM.T}}$  – выбрангде  $P_{\rm p}$  – расчетная активная нагрузка цеха (части цеха) от низковольтных потребителей;  $K_{\overline{\text{3}}}$  — допустимый коэффициент загрузки ближайшее большее целое число *N*.

. Количество трансформаторов одной подстанции зависит от категории электроприемников по надежности электроснабжения [16; 25].

Однотрансформаторные подстанции применяют для питания потребителей 3-й категории и иногда 2-й и при наличии небольших<br>——————————————————— их питания по связям на вторичном напряжении между соседними подстанциями. до (15…20 %) нагрузок 1-й категории при условии резервирования

При питании потребителей 3-й категории коэффициент загрузпо на трепоформиторов должен особедение судису, все при просона<br>дании нагрузок 2-й категории и наличии нагрузок 1-й категории и взаимном резервировании по связям вторичного напряжения коэффициент загрузки  $K_3 = 0, 7...0, 8$ . ки  $K_3$  трансформаторов должен составлять  $0,9...0,95$ . При преобла-

двухтранеформаторные подетащий примендются для питания<br>потребителей 1-й и 2-й категорий. При преобладании нагрузок 1-й категории  $K_3 = 0,65...0,7$ . При преобладании нагрузок 2-й категории и при наличии централизованного (складского) резерва трансформаторов  $K_3 = 0,9...0,95$ . Двухтрансформаторные подстанции применяются для питания

трансформаторов более 3 применяются редко (для питания потребителей особой группы 1-й категории; при большой концентрации потребителей и ограниченности свободных мест для расположения подстанций; при питании совмещенных территориально нагрузок Трехтрансформаторные подстанции и подстанции с числом различного характера: силовых, электросварочных и других, которые нельзя питать от общих трансформаторов, и т. д.). Наибольшая загрузка трансформаторов трехтрансформаторной подстанции лолжна быть не более 0.93 (при питании от трех независимых источников и взаимном резервировании трансформаторов).

Если в цехе имеются в основном потребители 1-й и 2-й категорий и все ТП можно принять с одинаковым числом трансформаторов (например, при равномерном распределении нагрузки и наличии свободных мест для размещения этих подстанций), то количество ТП можно определить с помощью следующего соотношения:

$$
M_0 = \frac{N}{n},\tag{3.3}
$$

где *n* — количество трансформаторов одной подстанции.

При дробном числе  $M_0$  необходимо принять ближайшее большее целое число М. Если электроприемники цеха относятся к 3-й категории, то число подстанций  $M = N$ .

Методика выбора числа и мощности трансформаторов цеховых ТП с учетом компенсации реактивной мощности, а также примеры расчетов приведены в работе [26].

При выполнении курсового проекта расчеты по данному разделу следует сводить в табл. 6.

Таблина 6

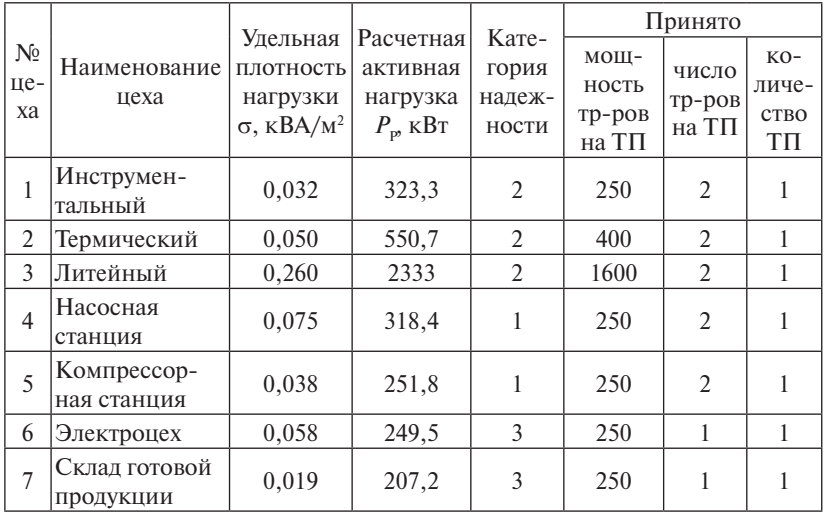

Выбор числа и мощности трансформаторов на предприятии

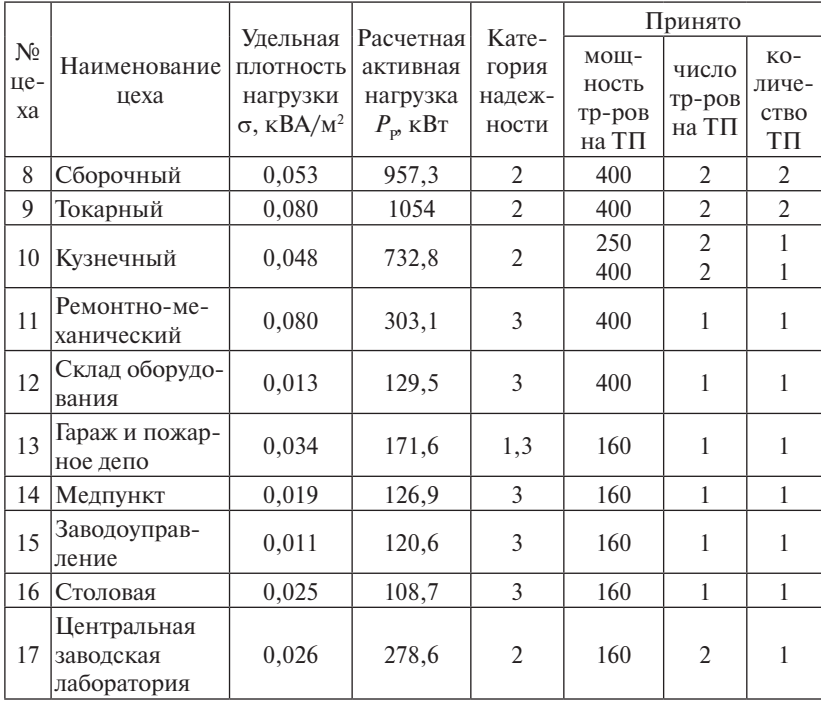

Местоположение подстанций следует выбирать по возможности ближе к центрам электрических нагрузок. Однако при этом нужно учитывать расположение технологического оборудования и предусматривать установку подстанций так, чтобы они не препятствовали нормальному ходу технологического процесса.

В зависимости от места расположения ТП их разлеляют на внутрицеховые, встроенные, пристроенные, отдельно стоящие и другие.

Наиболее экономичным типом в питающих сетях является внутрицеховая трансформаторная полстанция. Располагаются такие подстанции между опорными колоннами либо около внутренних или наружных стен здания внутри цеха. В этом случае обычно используются комплектные трансформаторные подстанции. К недостаткам применяемых внутрицеховых подстанций относится то, что они занимают дефицитную площадь цеха. Поэтому их сооружение **BO3MOWHO HE BO BCEX HEXAX** 

Встроенные ТП являются менее экономичными, чем внутрицеховые. Они располагаются внутри цеха в специальных помещениях обычно у наружных стен здания.

Пристроенные ТП сооружаются снаружи, у стен зданий цехов, и в конструктивном соотношении могут быть как закрытыми, так и открытыми.

Наименее экономичными как по капитальным затратам, так и по эксплуатационным расходам являются отдельно стоящие трансформаторные подстанции. Они используются для питания группы мелких, рассредоточенных цехов либо для питания электроприемников одного цеха, когда расположение подстанции в нем недопустимо по условиям пожаро-, взрывобезопасности или по другим соображениям. Применение отдельно стоящих трансформаторных подстанций должно быть обосновано технически или технико-экономически.

При выборе ТП следует учитывать рекомендации, чтобы число типогабаритов трансформаторов на одном предприятии не превышало 3–4. Это существенно сокращает резерв и упрощает эксплуатацию трансформаторов, что особенно важно для небольших предприятий.

Следует отметить, что в практике проектных организаций выбор трансформаторов цеховых ТП осуществляется по средней нагрузке за наиболее загруженную смену [16]. Это делается с целью увеличения загрузки трансформаторов, так как, во-первых, ожидаемые электрические нагрузки определяются, как правило, с завышением, во-вторых, не все проектируемые электроприемники включаются сразу в работу, а некоторые из них в процессе эксплуатации ни разу не используются. При возрастании нагрузки трансформаторы могут быть заменены на другие, имеющие на ступень большую мощность, так как фундаменты под них предусматриваются еще на стадии проектирования. Однако при определении ожидаемых электрических нагрузок теоретически правильно выбор трансформаторов осуществлять по расчетной (максимальной) мощности. При этом пики температуры отдельных частей трансформаторов не будут превышать допустимых.

### <span id="page-27-0"></span>**4. ВЫБОР НАПРЯЖЕНИЯ, СХЕМЫ ВНЕШНЕГО ЭЛЕКТРОСНАБЖЕНИЯ И ТРАНСФОРМАТОРОВ ГЛАВНОЙ**  ПОНИЗИТЕЛЬНОЙ ПОДСТАНЦИИ

Величина напряжения питания главной понизительной подстанции (ГПП) предприятия определяется наличием конкретных источников питания, уровнями напряжения на них, расстоянием от ГПП до этих источников, возможностью сооружения воздушных или кабельных линий для передачи электроэнергии и другими факторами. электроэнергии и другими факторами.

Из всех возможных вариантов внешнего электроснабжения нужно выбрать оптимальный, то есть имеющий наилучшие технико-экономические показатели. Для этого прежде всего следует найпо экономи теские ноказатели: для этого прежде всего следует найти<br>пи величину рационального напряжения, которую можно оценить по формуле Стилла:

$$
U_{\text{PAII}_i} = 4,34\sqrt{L_i + 0,016P_{\text{PI}}},\tag{4.1}
$$

где  $L_i$  — длина питающей ГПП линии;  $P_{\text{p}_{\text{II}}}$  — расчетная нагрузка *иде и<sub>i</sub>* данна интаксиден 1111 иници, 1 <sub>PП</sub> растенци нагрузка.<br>предприятия на стороне низшего напряжения ГПП.

Расчетная (максимальная) нагрузка предприятия:

$$
P_{\rm PT} = P_{\rm PH} + P_{\rm PB} + P_{\rm OCB} + \Delta P_{\rm TZ} \,, \tag{4.2}
$$

где *Р*<sub>РН</sub> – расчетная активная низковольтная нагрузка всех цехов и других потребителей предприятия;  $P_{\text{p}_B}$  – расчетная активная высопотребителей нагрузка предприятия; *г*<sub>осв</sub> растения активная на ружное освешение:  $\Delta P_{\tau}$  – суммарные потери активной мошности в трансформаторах цеховых ТП. ковольтная нагрузка предприятия;  $P_{\text{oCB}}$  – расчетная активная на $p$ ужное освещение;  $\Delta P_{\text{TE}}$  – суммарные потери активной мощности

Для сравнения принимаются два варианта внешнего электропо отношению к  $U_{\rm PAH}$ . снабжения соответственно с большим и меньшим напряжениями

Полная расчетная нагрузка предприятия, необходимая для выполная расчетная нагрузка предпряжим, необходимая для вы-<br>бора силовых трансформаторов ГПП, находится приближенно по<br>формуле формуле

$$
S_{\text{PI}_{i}} = \sqrt{P_{\text{PI}}^{2} + Q_{\text{3C}i}^{2}} \,, \tag{4.3}
$$

где  $\mathcal{Q}_{\mathfrak{3C}i}$  – экономически целесообразная реактивная мощность на стороне высшего напряжения ГПП, потребляемая предприятием из *<sup>i</sup> PQ <sup>i</sup>* ЭС РП tg *,* (4.4) энергосистемы.

В курсовом проекте  $Q_{\text{eq}}$  допускается рассчитывать с помощью соотношения

$$
Q_{\text{3C}i} = P_{\text{PI}} \cdot \text{tg}\varphi_i,\tag{4.4}
$$

где коэффициент реактивной мощности tgo, находится из табл. 7 [10]. Таблина 7

Зависимость коэффициента реактивной мощности tgo. от напряжения сети

| Напряжение сети, кВ | 610 |      |      | 110150 220 и более |
|---------------------|-----|------|------|--------------------|
| tgφ.                |     | 0.49 | 0.54 | J.59               |

При наличии одной ГПП и отсутствии электрической связи с другими источниками трансформаторы ГПП питают всю нагрузку предприятия. Для потребителей 3-й или 2-й категории с резервированием по стороне низшего напряжения, как правило, выбирается однотрансформаторная ГПП. Номинальная мощность трансформатора  $S_{\text{HOM T}}$  приближенно определяется с учетом перегрузки в нормальном режиме на 30 % и допустимой перегрузки на 15 % из-за неравномерности годового графика нагрузки по выражению [26]:

$$
S_{\text{HOM.T}} \ge \frac{S_{\text{PI}_{i}} \cdot K_{3 \text{AI}}}{1,3},\tag{4.5}
$$

где  $K_{\text{ant}}$  — коэффициент заполнения графика нагрузки предприятия.

Двухтрансформаторная ГПП, как правило, выбирается для потребителей 1-й и 2-й категорий без резервирования по стороне низшего напряжения. Допустимая номинальная мощность каждого трансформатора S<sub>номт</sub> с учетом допустимой перегрузки в аварийном режиме определяется по выражению:

$$
S_{\text{HOM.T}} \ge \frac{S_{\text{PI}_{i}} \cdot K_{1-2}}{K_{\text{IIEP}}},\tag{4.6}
$$

где  $K_{12}$  — коэффициент участия в нагрузке предприятия потребителей 1-й и 2-й категорий (для ГПП принимают равным 0,75...0,85);  $K_{\text{new}} = 1.4 -$  коэффициент приближенной допустимой аварийной перегрузки трансформатора.

На ГПП может быть установлено три и более трансформатора с целью обеспечения надежного электроснабжения всех основных потребителей предприятия. Такое решение принимают:

29

- при наличии крупных резкопеременных и ударных нагрузок и необходимости выделения их питания (прокатные станы, дуговые электропечи, крупные сварочные производства, кузнечно-прессовые цехи и т. д.);
- при концентрированных нагрузках, когда двухтрансформаторные ГПП невозможно применить по схемным либо конструктивным соображениям;
- при явных экономических преимуществах выполнения трехтрансформаторных ГПП, обусловленных, например, упрощением схемных решений или условиями дальнейшего роста нагрузок и развития ГПП предприятия.

Подробно практические методы выбора номинальной мощности трансформаторов ГПП по суточным и годовым графикам нагрузки изложены в работах [22; 26].

На крупных предприятиях может быть установлена не одна, а несколько ГПП. Такое решение определяется на основе технико-экономических расчетов, и его целесообразно рассматривать, как правило, при полной расчетной нагрузке предприятия более 90…100 МВА.

Промышленные предприятия получают электрическую энергию, как правило, от районных понижающих подстанций энергосистемы или электростанций на напряжении 220, 110, 35 кВ и сравнительно редко 10 или 6 кВ. В схему внешнего электроснабжения входят главная понизительная подстанция или центральный распределительный пункт предприятия, воздушные или кабельные линии электропередачи от районной подстанции энергосистемы или распределительного устройства электростанции до предприятия и коммутационные аппараты отходящих линий этой подстанции или электростанции.

При рассмотрении вариантов внешнего электроснабжения необходимо выбрать схемы на два напряжения, отвечающие требованиям надежности электроснабжения проектируемого предприятия, его технологическим особенностям и условиям окружающей среды [16; 18; 22]. Для каждого варианта рисуются однолинейные электрические схемы, на которых показывается коммутационная аппаратура подстанции энергосистемы или электростанции, воздушные или кабельные линии электропередач, элементы ГПП или ЦРП, а именно: открытое или закрытое распределительное устройство на

стороне высшего напряжения, вводные и секционные выключатели на стороне низшего напряжения. Около каждого элемента схемы указывается его тип со всеми основными номинальными данными, а для разъединителей, отделителей, короткозамыкателей, выключателей – тип привода.

Примеры схем внешнего электроснабжения предприятия приведены на рис. 1 и 2.

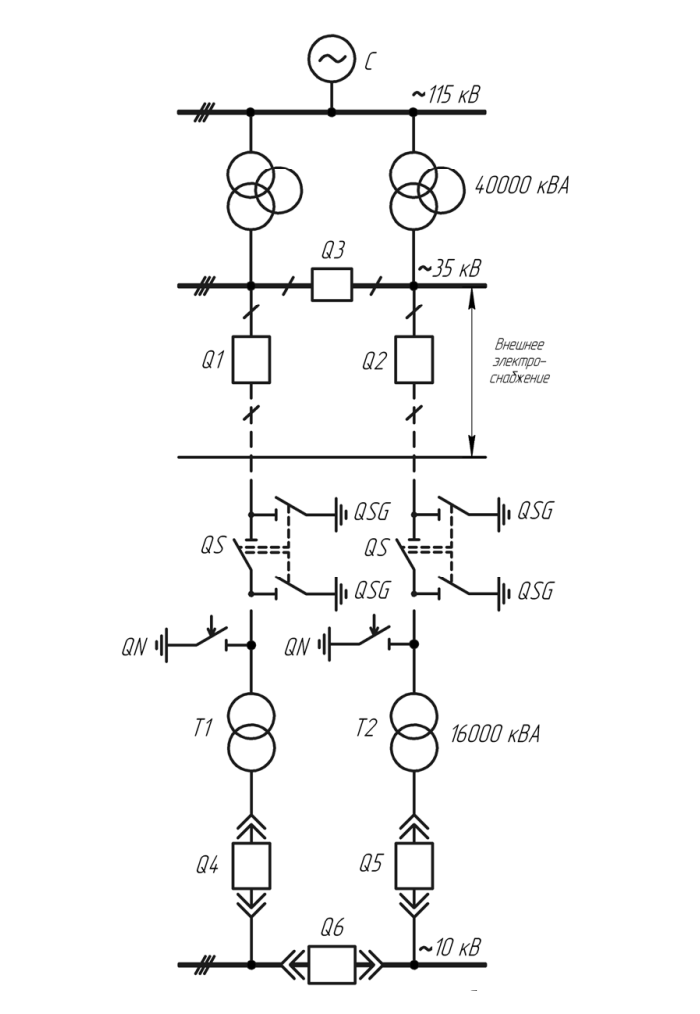

Рис. 1. Вариант системы внешнего электроснабжения предприятия на напряжение 35 кВ

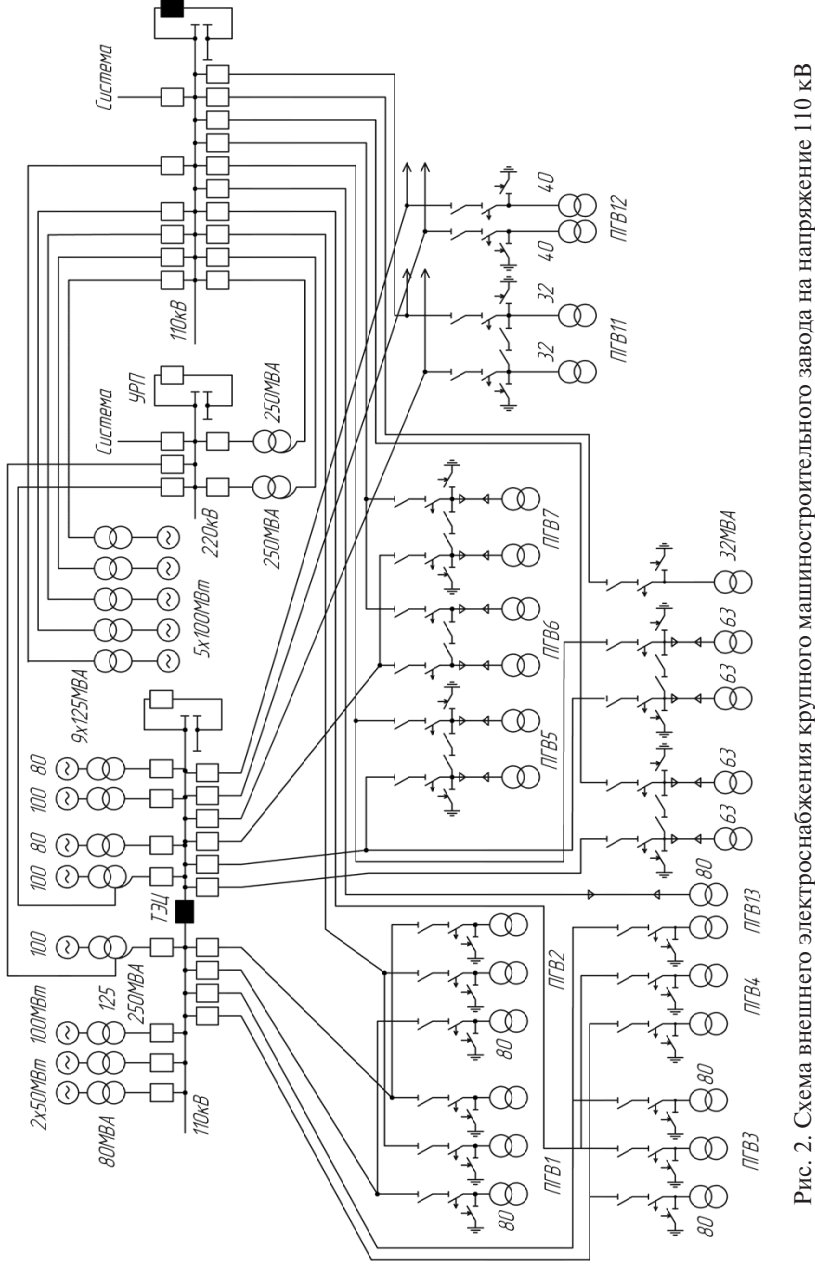

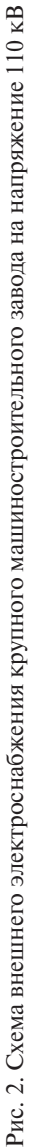

#### <span id="page-32-0"></span>**5. ВЫБОР НАПРЯЖЕНИЯ И СХЕМЫ ВНУТРЕННЕГО ЭЛЕКТРОСНАБЖЕНИЯ ПРЕДПРИЯТИЯ, РАСЧЕТ ПИТАЮЩИХ ЛИНИЙ**

#### **5.1. Выбор напряжения распределительной сети предприятия**

Выбор величины напряжения распределительных сетей предприятия зависит от величины нагрузок на напряжениях 6 и 10 кВ. Критерием выбора являются технико-экономические показатели. При этом необходимо учесть следующее.

1. Согласно «Нормам технологического проектирования. Проектирование электроснабжения промышленных предприятий» [9] для распределительных сетей применяют, как правило, напряжение 10 кВ. Это решение однозначно принимается при отсутствии электроприемников на напряжение 6 кВ. Использование напряжения 6 кВ рационально для предприятий, где устанавливается значительное количество двигателей 6 кВ небольшой мощности (до 500 кВт), а также в случае реконструкции или расширения действующего производства, ранее запроектированного на напряжение 6 кВ.

2. При установке на ГПП трансформаторов мощностью 25 кВА и более и при наличии нагрузки электроприемников на напряжение 6 кВ, составляющей 40…60 % общей нагрузки предприятия, наиболее экономичной является схема электроснабжения с использованием трансформаторов с расщепленными вторичными обмотками на 10 и 6 кВ и распределительной сетью на два напряжения. При меньшей доле нагрузки электроприемников на напряжение 6 кВ целесообразно принимать трансформаторы с расщепленными обмотками на напряжение 10 кВ, а электроприемники напряжением 6 кВ запитывать от групповых или индивидуальных трансформаторов, понижающих напряжение с 10 до 6 кВ.

3. При установке на ГПП трансформаторов мощностью 16 МВА и менее с нерасщепленными обмотками и наличии электроприемников на напряжение 6 кВ практически во всех случаях целесообразно выбирать напряжение 6 кВ, так как иначе в общей стоимости расчетных затрат удельный вес согласующих трансформаторов 10/6 кВ будет значительным.

<span id="page-33-0"></span>4. Если нагрузка электроприемников на напряжение 6 кВ превышает 60…70 % общей нагрузки предприятия, то целесообразно ограничиться одним напряжением 6 кВ.

#### **5.2. Выбор схемы внутреннего электроснабжения предприятия**

При выборе схемы внутреннего электроснабжения предприятия должны выполняться следующие требования.

1. Распределение электроэнергии на промышленном предприятии следует выполнять по радиальным, магистральным или смешанным схемам в зависимости от надежности электроснабжения, территориального расположения нагрузок, величины потребляемой мощности и других характерных особенностей проектируемого предприятия.

2. Схемы следует выполнять одно- или двухступенчатыми.

3. Схема должна строиться так, чтобы все ее элементы постоянно находились под нагрузкой, а при аварии на одном из них оставшиеся в работе могли принять на себя его нагрузку путем перераспределения ее между собой с учетом допустимой перегрузки.

4. При построении схем потребителей 1-й и 2-й категорий должно проводиться глубокое секционирование во всех звеньях схемы электроснабжения.

5. Схемы распределения электроэнергии на первой ступени от ГПП до РП 6…35 кВ принимаются следующие:

- на крупных предприятиях при передаче в одном направлении мощности более 15…20 МВА при напряжении 6 кВ, более 25… 35 МВА при напряжении 10 кВ и более 35 МВА при напряжении 35 кВ – магистральные и радиальные схемы, осуществляемые с помощью токопроводов;
- на крупных и средних предприятиях с меньшими потоками мощности – магистральные и радиальные схемы, осуществляемые с помощью кабельных линий.

6. Магистральные схемы напряжением 6…10 кВ для питания цеховых трансформаторных подстанций должны применяться:

- при последовательном, линейном расположении подстанций;
- для технологически связанных агрегатов.

7. Число трансформаторов напряжением 6…10/0,4 кВ, присоединяемых к одной магистрали, следует принимать 2…3 при мощности 1000…2500 кВА и 3…4 – при меньших мощностях.

8. Радиальные схемы следует применять при нагрузках, расположенных в различных направлениях от источника питания. Одноступенчатые радиальные схемы целесообразно выполнять при питании больших сосредоточенных нагрузок (насосные, компрессорные станции, преобразовательные подстанции, электрические печи и т. д.). Двухступенчатые радиальные схемы применяют при наличии в цехах большой группы электроприемников напряжением выше 1000 В (асинхронные и синхронные двигатели, электрические печи и т. д.). Необходимость сооружения высоковольтных распределительных пунктов в цехах определяется технико-экономическими расчетами. Вопрос о сооружении высоковольтных РП следует рассматривать, как правило, при числе отходящих линий с обеих секций РП не менее 8.

9. Схемы трансформаторных подстанций напряжением 6…10/0,4 кВ должны проектироваться без сборных шин первичного напряжения.

10. Глухое присоединение цехового трансформатора должно применяться при радиальном питании за исключением некоторых случаев, например, при питании от распределительного пункта, находящегося в ведении другой эксплуатирующей организации или при необходимости установки отключающего аппарата по условиям защиты.

11. Установка коммутационного аппарата перед цеховым трансформатором при магистральной схеме питания подстанции обязательна.

#### <span id="page-35-0"></span>**5.3. Выбор схемы внутрицехового электроснабжения предприятия**

При выборе схемы внутрицехового электроснабжения необходимо учитывать следующие положения.

1. Радиальные схемы характеризуются тем, что от распределительного щита трансформаторной подстанции отходят линии, питающие крупные электроприемники или групповые распределительные пункты, от которых, в свою очередь, отходят самостоятельные линии, питающие мелкие электроприемники (рис. 3).

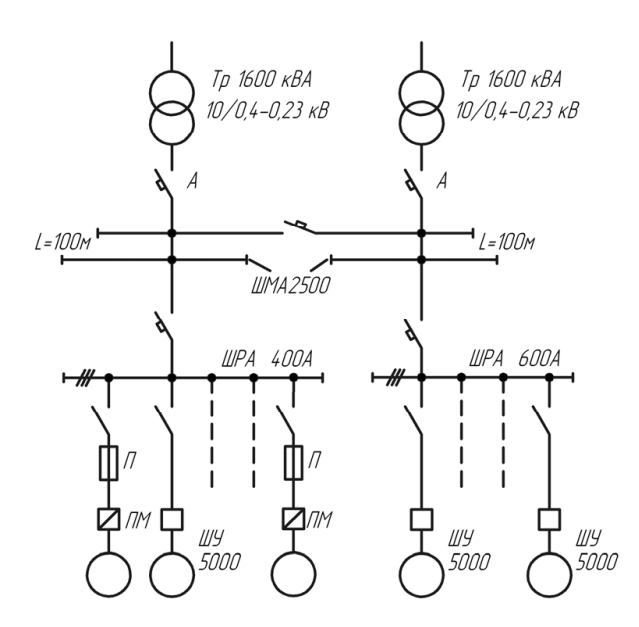

Рис. 3. Пример радиальной схемы распределения электроэнергии в сетях 1000 В при однотрансформаторных подстанциях до 1000 В при однотрансформаторных подстанциях

компрессорных станций, во взрыво- или пожароопасных производствах, а также в пыльных производствах. Распределение электроэнергии в них производится радиальными линиями от распределительных пунктов, вынесенных в отдельные помещения. 2. Радиальные схемы применяются для питания насосных или

3. Радиальные сети выполняются изолированными проводами и кабелями.
4. Радиальные схемы обеспечивают высокую надежность питания, но требуют больших затрат на установку распределительных щитов, проводку кабелей и проводов. кабелей и проводов.

5. Магистральные схемы в основном применяются при равномерном распределении нагрузки по площади цеха (рис. 4).

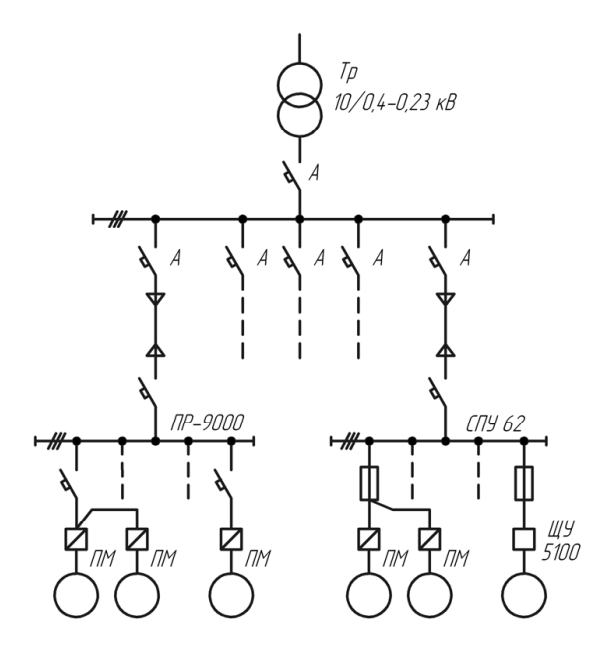

Рис. 4. Пример магистральной схемы распределения электроэнергии в  $1000 \pm 1000$ сетях до 1000 В при двухтрансформаторных подстанциях

комплектными шинопроводами (магистральными и распредели- $\mathcal{L}$ БНЫМИ). 6. Современные цеховые магистральные схемы выполняются тельными).

требуется установка распределительного щита на трансформатор-7. Наиболее совершенной из магистральных схем является схема блока «трансформатор – магистраль», так как в этом случае не ной подстанции.

8. Схема магистрального питания обеспечивает несколько пониженную по сравнению с радиальными схемами надежность электроснабжения, поскольку при повреждении магистрали все ее потребители теряют питание. Однако у современных комплектных магистральных шинопроводов надежность очень высока. Также для повышения надежности электроснабжения устанавливают перемычки между магистралями отдельных подстанций.

9. Стоимость магистральных сетей обычно ниже стоимости радиальных за счет использования меньшего количества устанавливаемой аппаратуры, меньшей стоимости монтажа питающих линий.

10. Магистральные схемы по сравнению с радиальными являются более гибкими: при перемещении технологического оборудования не требуется выполнять демонтаж сети.

11. Учитывая особенности радиальных и магистральных сетей, обычно применяют смешанные схемы цеховых электрических сетей в зависимости от характера производства, условий окружающей среды и т. д.

## **5.4. Конструктивное исполнение электрической сети**

Выбор способа распределения электроэнергии зависит от величины электрических нагрузок и их размещения, плотности застройки предприятия, конфигурации технологических, транспортных и других коммуникаций, загрязненности грунта на территории предприятия и т. д.

Токопроводы напряжением 6…35 кВ (жесткие и гибкие) при нормальной окружающей среде прокладываются на открытых опорах; при загрязненной среде или при загруженной коммуникациями территории – в закрытых галереях, туннелях и на железобетонных кронштейнах, укрепляемых на наружной стене производственного здания.

Кабельные линии 6…35 кВ могут прокладываться в траншеях и кабельных сооружениях (блоках, каналах, туннелях, на кабельных эстакадах, кабельных галереях и т. д.).

Прокладка кабелей в траншеях наиболее проста и экономична. Однако по ряду причин данный способ прокладки не нашел преимущественного применения на промышленных предприятиях. Он не используется на участках с большим количеством кабелей и там, где возможен разлив горячего металла или агрессивных жидкостей; при большой насыщенности территории подземными и наземными

коммуникациями; в местах, где возможны блуждающие токи опасных величин, и т. д.

Прокладка кабелей в каналах может быть наружной и внутренней. Железобетонные каналы могут быть подземными или полуподземными. В каналах максимальных размеров можно проложить 50–60 силовых кабелей. На участках, где возможно разлитие расплавленного металла, жидкостей или других веществ, имеющих высокую температуру или разрушительно действующих на оболочку кабелей, кабельные каналы применять нельзя.

Прокладка кабелей в туннелях является наиболее дорогим способом, поэтому может применяться при большом количестве кабелей (более 30–40), идущих в одном направлении, и при отсутствии возможностей сооружения кабельной эстакады. При прокладке кабелей в туннелях на территории промышленного предприятия должны быть предусмотрены противопожарные меры.

Прокладка кабелей на эстакадах широко применяется на тех предприятиях, где сконцентрированы большие нагрузки, и при наличии в грунте химических реагентов, блуждающих токов и различной почвенной коррозии, затрудняющих прокладку кабелей другими способами.

Прокладка кабелей в блоках весьма надежна, обеспечивает хорошую защиту от механических повреждений и облегчает ремонт, но неэкономична по стоимости и пропускной способности кабелей. Она применяется очень редко, когда по местным условиям недопустимы более простые и дешевые способы прокладки, а именно: в местах пересечений с железными дорогами; в условиях большой стесненности трассы; в местах, где возможны случаи разлива расплавленного металла или агрессивных жидкостей, и т. д.

Типы кабелей выбираются в зависимости от принятого способа прокладки в соответствии с рекомендациями [6; 11; 17; 18; 22].

На рис. 5 приведен пример упрощенной электрической схемы внутреннего электроснабжения машиностроительного предприятия.

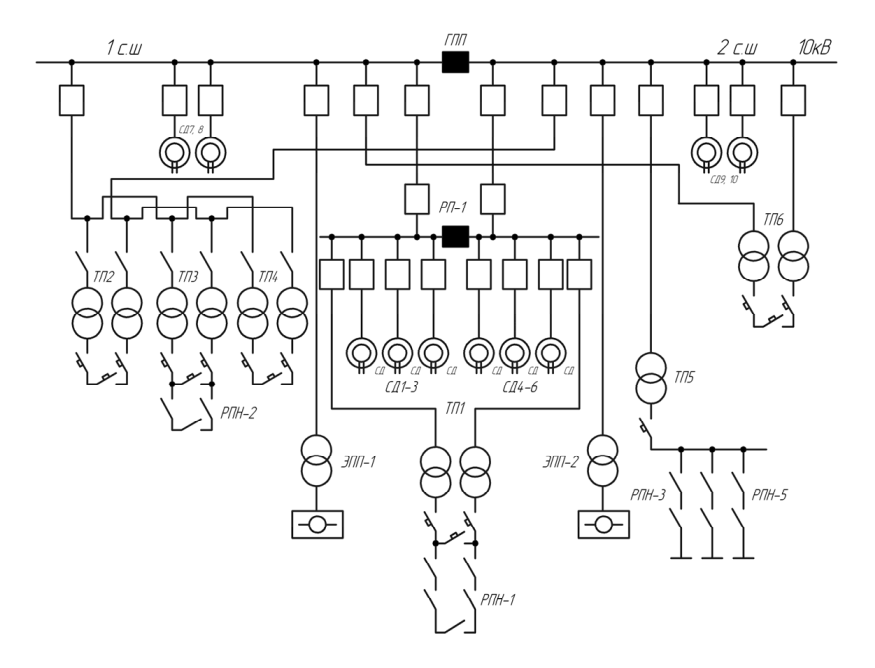

Рис. 5. Упрощенная электрическая схема внутреннего электроснабжения машиностроительного предприятия

#### 5.5. Расчет питающих линий

Сечение кабелей напряжением 6...10 кВ определяется по экономической плотности тока и проверяется по допустимому току кабеля в нормальном режиме работы с учетом условий его прокладки, по току перегрузки, потере напряжения в послеаварийном режиме и термической стойкости токам короткого замыкания.

Расчетный ток в кабельной линии в нормальном режиме:

$$
I_{\rm P.K} = \frac{S_{\rm P.K}}{\sqrt{3}U_{\rm H}}\,,\tag{5.1}
$$

где  $S_{\text{av}}$  – мощность, которая должна передаваться по кабельной линии в нормальном режиме.

Например, при питании однотрансформаторной цеховой подстанции это расчетная нагрузка трансформатора подстанции, при питании двухтрансформаторной подстанции - расчетная нагрузка, приходящаяся на один трансформатор, а при питании распределительного устройства 6...10 кВ - нагрузка, потребляемая одной секцией сборных шин. Для магистральной линии мощность  $S_{\text{av}}$  должна определяться для каждого участка путем суммирования расчетных нагрузок соответствующих трансформаторов, питающихся по данному участку магистральной линии.

Сечение кабельной линии, определяемое по экономической плотности тока:

$$
F_9 = \frac{I_{p,k}}{j_9},\tag{5.2}
$$

где  $j_{\rm B}$  - экономическая плотность тока, зависящая от типа кабеля и продолжительности  $T_{\rm M}$  использования максимума нагрузки [5].

По результату расчета выбирается кабель, имеющий ближайшее меньшее стандартное сечение по отношению к  $F_{\alpha}$ . При выборе исполнения кабеля должны учитываться условия окружающей среды и условия прокладки [5; 22]. Для выбранного кабеля по таблицам находится длительно допустимый ток  $I_{\text{non}}$  [5; 20].

Допустимый ток кабеля с учетом условий его прокладки рассчитывается по формуле:

$$
I'_{\text{A} \text{O} \text{T}} = K_{\text{I}} \cdot K_{\iota} \cdot I_{\text{A} \text{O} \text{T}} > \frac{I_{\text{P.K.}}}{n_{k}},
$$
\n(5.3)

где  $K_{\text{n}}$  – поправочный коэффициент на число параллельно прокладываемых кабелей [22];  $K_{t}$  – поправочный коэффициент на температуру среды, в которой прокладывается кабель [5; 22];  $n_{\nu}$  – число кабелей в кабельной линии.

Согласно Правилам устройства электроустановок (ПУЭ) для кабельных линий, прокладываемых по трассам с различными условиями охлаждения, сечения кабелей должны выбираться по участку трассы с худшими условиями охлаждения, если длина его составляет более 10 м

Под послеаварийным режимом кабельной линии будем понимать режим, когда выходит из строя одна из двух кабельных линий, питающих потребителей 1-й и 2-й категорий. При этом нагрузка на линию удваивается, т. е.  $I_{AB} = 2 \cdot I_{BK}$ . Допустимая нагрузка кабеля в данном режиме:

$$
I_{AB} = K_{AB} \cdot I_{A} \cdot I_{A} = \frac{I_{AB}}{n_k},
$$
\n(5.4)

где  $K_{AP}$  – коэффициент перегрузки.

Потеря напряжения в кабельной линии:

$$
\Delta U = \frac{P_{\rm p} \cdot R_0 \cdot L + Q_{\rm p} \cdot X_0 \cdot L}{n_k \cdot U_{\rm H}^2} \cdot 100\% \le \Delta U_{\rm AOH} = 10\%,\tag{5.5}
$$

где  $P_{\rm m} Q_{\rm p}$  — расчетные активная и реактивная нагрузки;  $X_{\rm o}$ ,  $R_{\rm o}$  — удельные индуктивное и активное сопротивления кабеля [20; 22].

На этом предварительный расчет кабельных линий для нормального и послеаварийного режимов заканчивается. Полученные сечения кабелей используются при расчете токов короткого замыкания, после чего определяется сечение кабеля по термической стойкости  $F_{\text{TC}}$  токам короткого замыкания и, если выбранное в данном разделе сечение кабеля оказывается меньше  $F_{\text{rc}}$ , производится его уточнение.

Положения по расчету и выбору токопроводов напряжением 6...35 кВ приведены в справочниках [25]. Экономические сечения  $F_{\alpha}$ наиболее употребительных типов токопроводов могут быть определены по следующим упрощенным формулам:

- для типовых жестких алюминиевых токопроводов из швеллеров:

$$
F = \frac{0.286}{\sqrt{m}},
$$
\n(5.6)

- для токопроводов из алюминиевых труб:

$$
F = \frac{0.269}{\sqrt{m}},
$$
\n(5.7)

где  $m$  – стоимость 1 кВт годовых потерь, руб./(кВт год).

Экономическое число  $n_a$  алюминиевых проводов сечением 600 мм<sup>2</sup> на фазу унифицированного гибкого токопровода определяют по формуле:

$$
n_3 = \frac{I_p \cdot \sqrt{m}}{3400},\tag{5.8}
$$

где  $I_{\rm p}$  – расчетный ток одной цепи для нормального режима работы.

При работе токопроводов возникает несимметрия напряжения, которая для типовых токопроводов при нормальном режиме определяется по выражению

$$
U = k \frac{I_{\rm p} \cdot l}{U_{\rm HOM}} 10^{-3},\tag{5.9}
$$

где  $U_{\text{HOM}}$  – номинальное линейное напряжение;  $l$  – длина токопровода;  $k$  - расчетный коэффициент.

Несимметрия напряжения не должна выходить за пределы 2 %, нормированных ГОСТ 32144-2013 [3]. В отключенной цепи двухцепного токопровода значительным может оказаться наведенное напряжение, которое достигает наибольшего значения при коротком замыкании в работающей цепи. Для его ограничения при работах на отключенной цепи устанавливаются закоротки в начале и конце токопровода, а при необходимости и в промежуточных его точках с таким расчетом, чтобы наведенное напряжение не превышало 250 В, требуемых по условиям безопасности.

## **6. РАСЧЕТ ТОКОВ КОРОТКОГО ЗАМЫКАНИЯ**

#### **6.1. Общие положения и допущения**

Основной причиной нарушения нормального режима работы системы электроснабжения является возникновение короткого замыкания (КЗ) в сети или элементах электрооборудования вследствие повреждения изоляции или неправильных действий обслуживающего персонала. Для снижения ущерба, обусловленного выходом из строя электрооборудования при протекании тока в КЗ, а также для быстрого восстановления нормального режима работы системы электроснабжения необходимо правильно определять токи КЗ и по ним выбирать электрооборудование, защитную аппаратуру и средства ограничения тока в КЗ.

Расчетным видом КЗ для выбора или проверки параметров электрооборудования обычно считают трехфазное КЗ. Однако для выбора или проверки уставок релейной защиты и автоматики требуется определение и несимметричных токов в КЗ.

В зависимости от назначения расчета токов КЗ выбирают расчетную схему сети, определяют вид КЗ, местоположения точек КЗ на схеме и сопротивления элементов схемы замещения. Расчет токов КЗ в сетях напряжением до 1 кВ и выше имеет ряд особенностей, которые рассматриваются ниже.

## **6.2. Расчет токов короткого замыкания в установках напряжением выше 1 кВ**

С целью дополнительного упрощения расчетов токов КЗ с учетом того, что мощность КЗ в энергосистеме в месте присоединения питающей понизительной подстанции менее значительно (как правило, в 20…50 раз) превышает мощность, потребляемую промышленными предприятиями, допускается принимать периодическую составляющую тока КЗ от энергосистемы неизменной во времени:

$$
I_{\rm K}^{(3)} = I_{\rm \Pi 0}^{(3)} = I_{\rm \Pi,t}^{(3)}.
$$

Если на предприятии имеется собственный источник питания (обычно ТЭЦ) или питание осуществляется от источников, распо-

 $\overline{\phantom{0}}$ \* <sup>к</sup> *Х*

ложенных вблизи данного предприятия, то  $I_{\Pi 0}^{(3)}\neq I_{\Pi, t}^{(3)}$  и значение периодической слагающей тока КЗ в момент времени *t* следует определять по расчетным кривым.

*<sup>I</sup> <sup>I</sup>* , (6.1) Расчет токов КЗ в установках напряжением выше 1 кВ имеет ряд особенностей [7]:

- УД 2 *К*УД0П*Ii* , (6.2) УД 2 *К*УД0П*Ii* , (6.2) • активные сопротивления элементов электроснабжения при определении токов КЗ не учитывают, если выполняются условия  $R_{\rm s} \leq (X_{\rm s}/3)$ , где  $R_{\rm s}$  и  $X_{\rm s}$  – суммарные активные и реактивные сопротивления элементов системы электроснабжения до точки КЗ;
- при определении тока КЗ учитывают подпитку от двигателей высокого напряжения: подпитку от синхронных двигателей учитывают как в ударном, так и в отключаемом токе КЗ; подпитку от асинхронных двигателей – только в ударном токе КЗ.

Для расчетов токов КЗ составляют расчетную схему системы электроснабжения и на ее основе – схему замещения.

Расчет токов КЗ выполняется в именованных или относительных единицах. Если расчет выполняется в именованных единицах, то для определения тока КЗ необходимо привести все электрические величины к напряжению ступени, на которой имеет место КЗ. В практических расчетах токов КЗ обычно вместо номинальных напряжений используют средние значения напряжений.

При расчете в относительных единицах все величины сравнивают с базисными, в качестве которых принимают базисную мощность  $S_{\scriptscriptstyle{5}}$  и базисное напряжение  $U_{\scriptscriptstyle{6}}$ . За базисную мощность принимают мощность одного трансформатора ГПП или условную единицу мощности, например, 100 или 1000 МВА.

где гоставляются напряжения принимают среднее напряжение эле-<br>ние той ступени, на которой имеет место КЗ. Сопротивление элементов системы электроснабжения приводят к базисным условиям В качестве базисного напряжения принимают среднее напряжев соответствии с табл. 8.

для определения токов кз на расчетной ехеме намечают харак-<br>терные точки КЗ, в которых токи имеют максимальное значение. Как правило, это сборные шины ГПП, распределительное устройцих линий.  $\mu$ их линий. Для определения токов КЗ на расчетной схеме намечают харакство (РУ), РП или начало питающих линий.

Ток КЗ в рассматриваемой точке определяют из выражения:

$$
I_{\kappa}^{(3)} = \frac{I_6}{\sum X_{\kappa}},\tag{6.1}
$$

где  $I_6$  – базисный ток той ступени, на которой рассматривают ток K3;  $\Sigma X_*$  – суммарное приведенное индуктивное сопротивление от источника питания до точки КЗ. (Если учитывают активное сопротивление, то вместо  $\Sigma X_*$  в формулу вводят  $\Sigma Z_*$  — полное приведенное сопротивление от источника питания до точки КЗ.)

Для выбора и проверки электрооборудования по условию электродинамической стойкости необходимо знать значение ударного тока КЗ:

$$
i_{\rm yq} = \sqrt{2} I_{\rm n0} \cdot K_{\rm yq} \,, \tag{6.2}
$$

где  $I_{\text{m0}}$  - значение периодической составляющей тока КЗ в начальный момент (если рассматривать систему бесконечной мощности, то  $I_{\text{m0}} = I_{\text{m}}$ );  $K_{\text{v1}}$  – ударный коэффициент, зависящий от постоянной времени  $T_a$  – апериодической составляющей тока K3;  $T_a = X_{\nu}/(314R_{\nu})$ ;  $X_{K}$  и  $R_{K}$  – соответственно индуктивное и активное сопротивления цепи КЗ; значения  $K_{\text{vn}}$  приведены в работе [22]. При вычислении токов КЗ в удаленных от генератора точках ударный коэффициент определяют по кривой зависимости  $K_{\text{vn}} = f(T_a)$  (рис. 6).

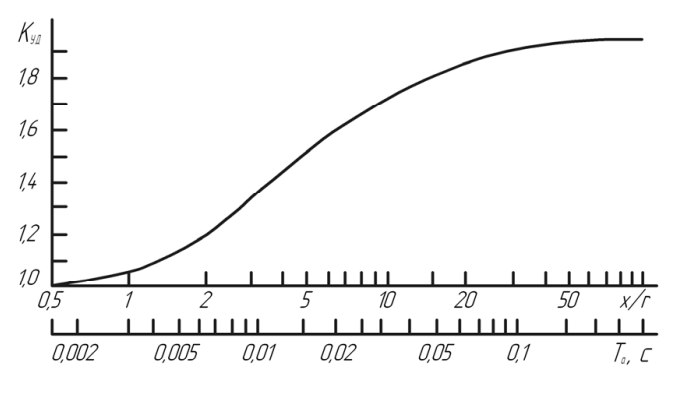

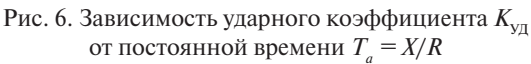

#### Выражения для определения сопротивлений элементов системы электроснабжения .<br>емы электроснабже Выражения для определения сопротивлений элементов емы электроснаб Выражения для определения сопротивлений элементов системы емы электроснаб  $\mathbf{R}_{\text{I}}$  изумения для определения сопротивлений элементов емы электроснаб: Выражения для определения сопротивлений элементов емы электросна<mark>о</mark> Выражения для определения сопротивлений элементов  $\epsilon$ мы электроснаб Выражения для определения сопротивлений элементов емы электроснаб  $\mathbf{B}$ .<br>темы электросна системы электроснабжения

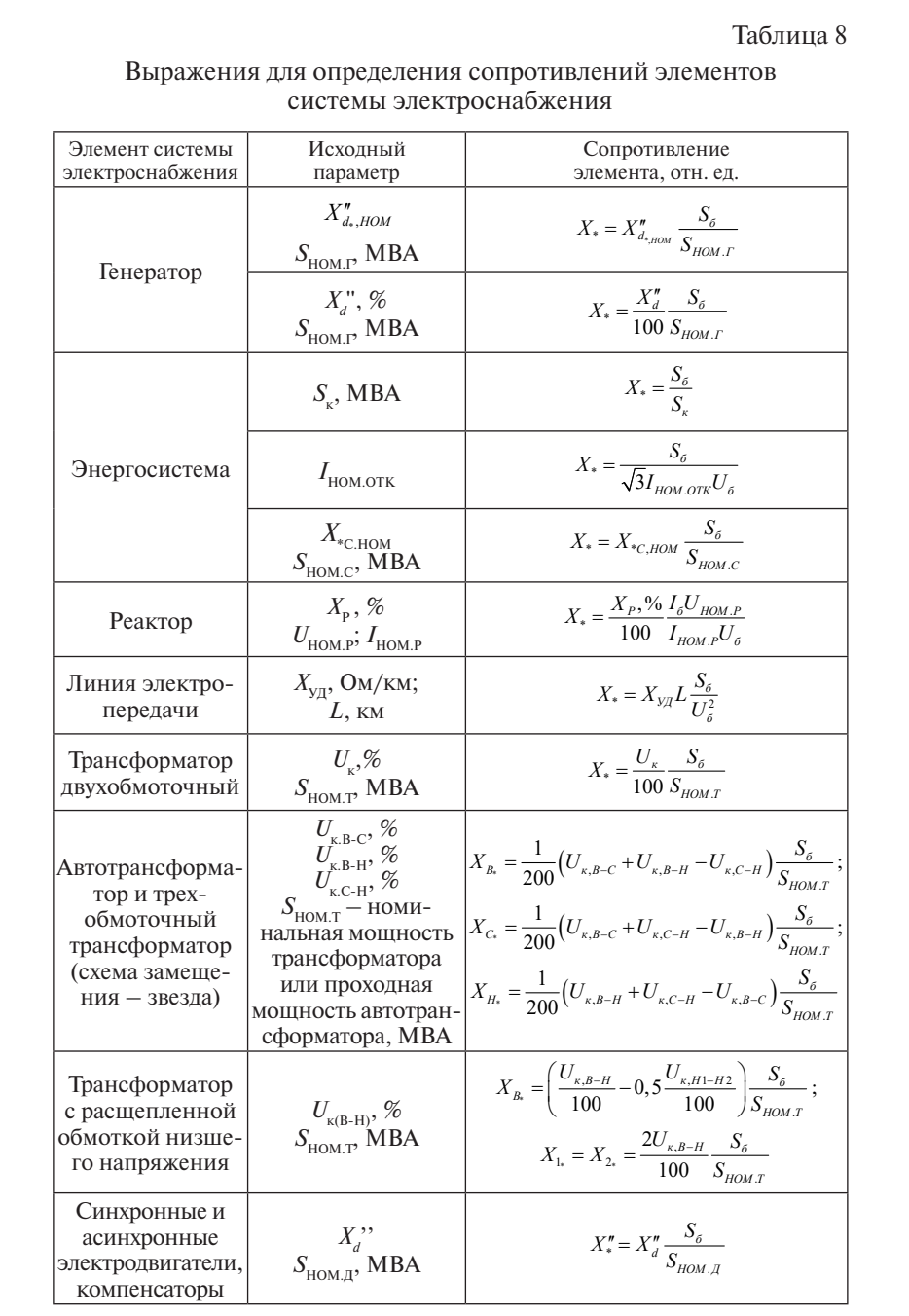

Наличие в системе электроснабжения двигателей высокого напряжения приводит к увеличению тока КЗ за счет подпитки места КЗ. Полпитку асинхронных двигателей учитывают как в ударном. так и отключаемом месте КЗ [7]. Полное начальное значение периолической составляющей тока КЗ при этом определяют арифметическим суммированием токов КЗ от источника питания и синхронных двигателей. Сверхпереходной ток  $I_{c1}$ , А, синхронного двигателя (периодическая составляющая тока КЗ в начальный момент времени) определяют из выражения:

$$
I_{\rm c,II}^{\rm v} = \frac{E_{\rm w}^{\rm v} \cdot I_{\rm HOM, C,II}}{X_{\rm w,d}^{\rm v}},\tag{6.3}
$$

где  $I_{\text{HOM CII}}$  – номинальный ток двигателя, А;  $X_{\text{M}}^{\text{H}}$  – приведенное сверхпереходное реактивное сопротивление двигателя по продольной оси; E<sup>"</sup> - приведенное значение сверхпереходной ЭДС, отн. ед., в начальный момент КЗ, которое можно принимать по табл. 9 или определять по формуле:

$$
E_*^{\dagger} = \sqrt{\cos^2 \varphi_{\text{HOM}} + (\sin \varphi_{\text{HOM}} + X_{\ast_d}^{\dagger})^2} \,, \tag{6.4}
$$

где соз ф<sub>ном</sub> - номинальный коэффициент мощности в режиме перевозбуждения.

Таблина 9

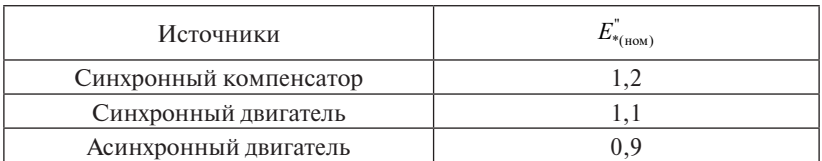

Значение сверхпереходной ЭДС

Ударный ток асинхронных двигателей определяют по формуле (6.2), при этом значение  $K_{\nu}$  при отсутствии точных данных ориентировочно можно принимать равным 1,82 для двигателей типа СДН.

Максимальный ток подпитки от асинхронных двигателей при трехфазном КЗ на их выводах определяют по формуле:

$$
I_{\text{A},\text{I}} = \sqrt{2} \frac{0.9}{X_{\text{A},\text{I}}}, I_{\text{HOM},\text{A},\text{I}},
$$
\n(6.5)

где  $X_{\text{AT}}$  – расчетное индуктивное сопротивление двигателя, отн. ед. (Если принять среднее значение  $X_{\text{at}} = 0.2$ , то в ориентировочных расчетах  $I_{\text{at}}$  равно 6,5 $I_{\text{HOM,AI}}$ .)

Если источником питания предприятия являются кроме энергосистемы генераторы, то в расчетах нельзя принимать равенство  $I_{\text{H0}}^{(3)} = I_{\text{H}1}^{(3)}$ , так как это приведет к большим погрешностям. Ток КЗ в начальный момент времени склалывается из тока КЗ от генераторов в момент времени  $t = 0$ . Преобразованная схема замещения относительно точки КЗ может в общем случае иметь любое количество ветвей, что определяется количеством источников питания.

Пример. Определить ток трехфазного КЗ в точке К1, если питание предприятия осуществляют от системы бесконечной мощности и генераторов  $\Gamma$ I и  $\Gamma$ 2. Параметры, необходимые для расчета, приведены на рис. 7, а.

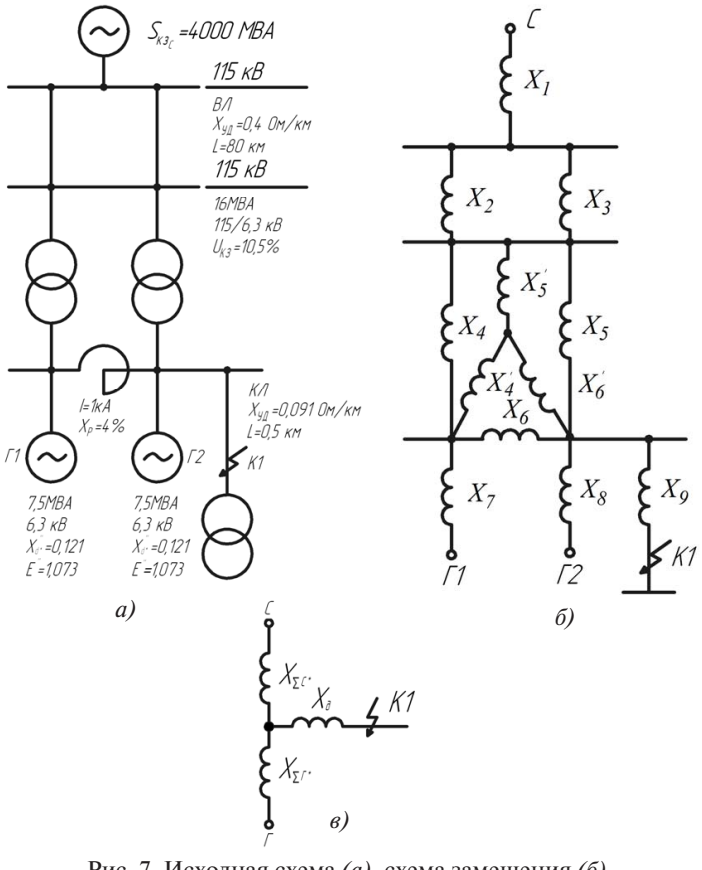

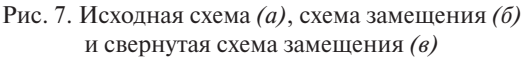

## Решение

1. Схема замещения приведена на рис. 7, б. За базисную мощность принята  $S_6 = 100$  MBA, за базисное напряжение  $U_6 = 115$  кB,  $U_{6}$  = 6,3 кВ (основная ступень). Базисный ток составит

$$
I_6 = S_6 / \sqrt{3}U_6 = 100/(1,73 \cdot 6,3) = 9,2 \text{ KA}.
$$

2. Сопротивления элементов схемы замещения в базисных едининах согласно табл. 8.

Энергосистема:

$$
X_{1^*} = \frac{S_6}{S_{K3C}} = \frac{100}{4000} = 0,025.
$$

Воздушная линия напряжением 110 кВ:

$$
X_{2^*} = X_{3^*} = X_{\mathsf{y}^{\mathsf{u}}} \cdot l \cdot \frac{S_6}{U_6^2} = 0,4 \cdot 80 \cdot \frac{100}{115^2} = 0,24.
$$

Трансформатор мощностью 16 МВА:

$$
X_{4^*} = X_{5^*} = \frac{u_k}{100} \cdot \frac{S_6}{S_{\text{HOM.T}}} = \frac{10,5}{100} \cdot \frac{100}{16} = 0,656.
$$

Реактор:

$$
X_{6^*} = \frac{X_{p}^{9}\%}{100} \cdot \frac{I_6}{I_{\text{HOM.P}}} \cdot \frac{U_{\text{HOM.P}}}{U_6} = \frac{4 \cdot 9,2 \cdot 6}{100 \cdot 1 \cdot 6,3} = 0,35.
$$

Генератор:

$$
X_{7^*} = X_{8^*} = X_{d^*} \cdot \frac{S_6}{S_{\text{HOM},\Gamma}} = 0,121 \cdot \frac{100}{7,5} = 1,6.
$$

Кабельная линия:

$$
X_{9*} = X_{y\alpha} \cdot l \cdot \frac{S_6}{U_6^2} = 0,091 \cdot 0,5 \cdot \frac{100}{6,3^2} = 0,115.
$$

3. Из схемы замещения (рис. 7, 6) видно, что сопротивления  $X_{\alpha}$ ,  $X_{\varsigma}$  и  $X_{\varsigma}$  соединены между собой в треугольник. Для нахождения тока в точке K1 преобразуем треугольник в эквивалентную звезду. Сопротивления эквивалентной звезды  $X'_a$ ,  $X'_s$  и  $X'_b$  определяем по формулам:

$$
X'_{4.} = \frac{X_{4.} \cdot X_{6.}}{X_{4.} + X_{5.} + X_{6.}} = \frac{0,656 \cdot 0,35}{0,656 + 0,656 + 0,35} = 0,138;
$$
  
\n
$$
X'_{5.} = \frac{X_{4.} \cdot X_{5.}}{X_{4.} + X_{5.} + X_{6.}} = \frac{0,656 \cdot 0,65}{0,656 + 0,656 + 0,35} = 0,26;
$$
  
\n
$$
X'_{6.} = \frac{X_{5.} \cdot X_{6.}}{X_{4.} + X_{5.} + X_{6.}} = \frac{0,656 \cdot 0,35}{0,656 + 0,656 + 0,35} = 0,138.
$$

4. Определяем суммарное сопротивление со стороны системы и генераторов до нулевой точки эквивалентной звезды (рис. 7, в):

$$
X_{\sum c^*} = X_{1.} + \frac{X_{2.}}{2} + X_{5.} = 0,025 + 0,12 + 0,26 = 0,3825 ;
$$
  

$$
X_{\sum r_1^*} = X_{\sum r_2^*} = X_{7.} + X_{4.}^{\prime} = 1,6 + 0,138 = 1,738.
$$

5. Так как генераторы имеют одинаковые параметры, то их можно объелинить:

$$
X_{\sum \Gamma^*} = X_{\sum \Gamma^*} = X_{\sum \Gamma^2} = 1,738/2 = 0,87;
$$
  

$$
E_{\text{OKB}^*} = E_{\Gamma^*} = E_{\Gamma^2} = 1,073.
$$

Объединять энергосистему и генераторы нельзя, поэтому определяем токи с помощью коэффициентов распределения. Находим эквивалентное сопротивление  $X_{\text{avg}}$  от источников питания, коэффициенты распределения и результирующие сопротивления ло точки КЗ:

$$
X_{\text{5KB}}^{\text{F}} = \frac{X_{\sum C^*} \cdot X_{\sum \Gamma^*}}{X_{\sum C^*} + X_{\sum \Gamma^*}} = \frac{0,38 \cdot 0,87}{0,3825 + 0,87} = 0,266;
$$
  

$$
K_{\text{PI}} = \frac{X_{\text{5KB}}^{\text{F}}}{X_{\sum C^*}} = \frac{0,266}{0,38} = 0,7;
$$
  

$$
K_{\text{PI}} = \frac{X_{\text{5KB}}^{\text{F}}}{X_{\sum \Gamma^*}} = \frac{0,266}{0,87} = 0,3;
$$
  

$$
X_{\text{PES}^*} = X_{\text{5KB}}^{\text{F}} + X_{\text{9}^*} = 0,266 + 0,115 = 0,381;
$$
  

$$
X_{\text{PES}^*} = X_{\text{PES}^*} / K_{\text{PI}} = 0,381 / 0,7 = 0,544;
$$
  

$$
X_{\text{PES}^*} = X_{\text{PES}^*} / K_{\text{PI}} = 0,381 / 0,3 = 1,27.
$$

6. Определяем токи в точке  $K1$  отдельно от энергосистемы и генераторов:

$$
I_{\text{K,C}} = \frac{1}{X_{\text{PE31}}} I_6 = \frac{1}{0,544} 9,2 = 16,91 \text{ kA};
$$

$$
I_{\text{K,T}} = I_{\text{TO,T}} = \frac{E_*^{\text{v}}}{X_{\text{PE32}}} I_6 = \frac{1,073}{1,27} 9,2 = 7,77 \text{ kA}.
$$

Суммарный ток КЗ в точке К1 равен:

$$
I_{K,K1} = I_{K,C} + I_{K,\Gamma} = 16,91 + 7,77 = 24,68
$$
 kA.

## *Определение периодической составляющей тока КЗ в произвольный момент времени*

При выборе коммутационной аппаратуры необходимо знать токи трехфазного КЗ для моментов времени *t* > 0. В практических расчетах рекомендуется определять периодическую составляющую тока по расчетным кривым [7; 22].

Расчетные кривые представляют собой зависимость от времени периодической составляющей  $I_{\text{II}}$ , тока КЗ от генератора, отнесенной к начальному значению тока КЗ I<sub>no</sub>, при разных удаленностях точки КЗ.

Метод расчетных кривых целесообразно применять в тех случаях, когда точка КЗ находится у выводов генератора. Генераторы, значительно удаленные от точки КЗ, и энергосистема в расчетах должны заменяться одним источником с неизменным напряжением на шинах. В отдельную группу следует выделять генераторы, непосредственно питающие КЗ. При этом вычисление токов по расчетным кривым выполняют отдельно для каждой ветви, образованной источником питания. Целесообразно иметь небольшое число ветвей, так как в противном случае расчеты усложняются, а точность их не повышается.

Для выбора и проверки параметров релейной защиты и автоматики в системе электроснабжения промышленного предприятия (СЭСПП) наряду с трехфазными токами КЗ необходимо знать токи несимметричных КЗ.

В основу расчета несимметричных КЗ положен метод симметричных составляющих [7; 21], согласно которому любую несимметричную систему векторов (токов, напряжений и т. д.) можно заменить тремя условными симметричными составляющими: прямой, обратной и нулевой последовательности.

Для определения токов и напряжений в месте КЗ составляют схемы замещения прямой, обратной и нулевой последовательностей, которые преобразуют в простейший вид и определяют суммарные сопротивления каждой последовательности  $X_{12}$ ,  $X_{22}$ ,  $X_{02}$  относительно точки КЗ.

Модуль фазного тока в аварийной фазе выражается через ток прямой последовательности:

$$
I_K^{(n)} = m^{(n)} \cdot I_{K1}^{(n)},\tag{6.6}
$$

при двухфазном КЗ —  $m^{(2)} = \sqrt{3}$ , при однофазном КЗ —  $m^{(1)} = 3$ ;  $E_{\phi}$  — КЗ, равное: где  $I_{\text{K1}}^{(n)} = E_{\phi} / X_{\sum}^{(n)}$ , *n* — вид КЗ; *m* — коэффициент пропорционально- $\mathbf{1}_{\{1,2,3\}}$ )2( *XXX* , сти, значения которого составляют: при трехфазном КЗ *– m*(3) *=* 1, ф 1K / *<sup>n</sup> <sup>n</sup> <sup>I</sup> <sup>Е</sup> <sup>X</sup>* , 3 , )3( *XX* , ЭДС источника питания; *Х*™<sub>∑</sub> — суммарное сопротивление до точки<br>КЭ <sup>1</sup>  $\frac{2}{1}$  $\frac{2}{\sqrt{2}}$ 

при двухфазном КЗ –  $X_{\sum}^{(2)} = X_{1\sum} + X_{2\sum} + X_{0\sum}$ , ри однофазном K3 –  $X_{\Sigma}^{(2)} = X_{1\Sigma} + X_{2\Sigma} + X_{0\Sigma}$ . к.з, равное:<br>при трехфазном КЗ —  $X_{\Sigma}^{\text{\tiny (3)}} = X_{\text{\tiny 1}\Sigma}^{\text{\tiny (3)}}\,,$ при однофазном КЗ –  $X_{\sum}^{(2)} = X_{1\sum} + X_{2\sum} + X_{0\sum}$ .  $\sum_{\mathbf{X}(\lambda)} \mathbf{X}(\lambda)$ 

110дрооно методы расчетов токов к э, включая и несимметрич-<br>ные, а также примеры расчетов приведены в работе [7]. подрооно методы расчетов токов **N**<sub>2</sub>, включая и  $\sum_{\text{12}}$   $\sum_{\text{22}}$   $\sum_{\text{3}}$   $\sum_{\text{4}}$   $\sum_{\text{5}}$   $\sum$ .

# **6.3. Особенности расчетов токов КЗ в сетях напряжением до 1 кВ**  также примеры расчетов, приведены в работе [7]. **6.3. Особенности расчетов токов КЗ в сетях 6.3. Особенности расчетов токов КЗ в сетях напряжением до 1 кВ напряжением до 1 кВ**

Расчеты токов КЗ в сетях напряжением до 1 кВ имеют ряд осоенностей по сравнению с расчетами токов КЗ в сетях напряжением по сравнения с расчетами токов Каза в сетях на примерением выше 1 кВ. К ним относятся следующие. Расчеты токов КЗ в сетях напряжением до 1 кВ имеют ряд особенностей  $\frac{1}{1}$ выше 1 кВ. К ним относятся следующие: бенностей по сравнению с расчетами токов K3 в сетях напряжением<br>выше 1 кВ. К ним относятся следующие:

- .<br>цепи, включая силовые трансформаторы, проводники, трансформаторы тока, реакторы, токовые катушки автоматических тивных сопротивлении всех элементов короткозамкнутой  $\frac{1}{1}$   $\frac{1}{1}$  выключателей; ьыше 1 кв. к ним относятся следующие.<br>• учет активных сопротивлений всех элементов короткозамкнутой форматоры тока, реакторы, токовые катушки автоматических<br>выключателей; включая силовые трансформаторы, проводники, трансформаторы тока, учет активных сопротивлений всех элементов короткозамкнутой цепи, реакторы, токовые катушки автоматических выключателей;
	- $\frac{1}{2}$ иентов короткозамкнутой цепи;<br>ментов короткозамкнутой цепи; дуктивных сопротивлений всех вышеперечисленных эле-• учет индуктивных сопротивлений всех вышеперечисленных эле
		- учет активных сопротивлении различных контактов и контактколотой и<br>Синтеприятий сопротивленные единений; • учет активных сопротивлений различных контактов и контактспии,<br>челочий электрической дугу в месте И2. ных соединений;
	- $k = \frac{1}{2} \sum_{n=1}^{n} \frac{1}{n}$  $\mathcal{C}$ г сопротивл • учет сопротивлений электрической дуги в месте КЗ;
	- учет параметров асинхронных двигателей, если суммарный номинальный ток этих двигателей превышает  $10~\%$  начального знаучета электродвигателей.<br>учета электродвигателей. чения периодической составляющей тока КЗ, рассчитанного без элей, если суммарных двигателей, если сумма $\mathbf{z}$ телей, если сумма $\mathbf{z}$  $\mathcal{L}_{\text{total}}$

В соответствии с ПУЭ [5] влияние асинхронных двигателей на  $\frac{100 \text{ N}}{100 \text{ N}}$ торые имеют значительные сопротивления. Для сети 0,4 кВ такими  $h(x) = \frac{1}{2}$ КЗ не учитывается, если ток от них поступает к месту КЗ по тем тементам, по которь В соответствии с ПУЭ [5] влияние асинхронных двигателей на ном кэтие учитывается, если том от них поетупает к месту кэтно тем<br>же элементам, по которым протекает основной ток КЗ от сети и кои с ПУЭ [5] влияние асинхронных двигателей на<br>нется, если ток от них поступает к месту K3 по тем<br>которым протекает основной ток K3 от сети и ко-<br>ительные сопротивления Пля сети 0.4 кВ токитан ток КЗ не учитывается, если ток от них поступает к месту КЗ по тем

элементами являются трансформаторы, воздушные и кабельные линии и переходные соединения в месте КЗ. Это означает, что влияние асинхронных двигателей на ток КЗ следует учитывать, если двигатели подключены либо непосредственно к месту КЗ, либо через кабельные или воздушные линии.

Сети напряжением до 1 кВ, как правило, работают с глухим заземлением нейтралей силовых трансформаторов. Поэтому в таких сетях возможны все виды КЗ, характерные для сетей напряжением выше 110 кВ. Обычно в качестве расчетных в сетях напряжением до 1 кВ приняты трехфазные КЗ, двухфазные КЗ и однофазные КЗ.

Кроме того, наиболее частыми видами КЗ являются КЗ дуговые, т. е. перечисленные выше виды КЗ, но с учетом активного сопротивления дуги в месте КЗ.

В настоящее время основная методика по расчетам токов КЗ в сетях напряжением до 1 кВ приведена в ГОСТ 28249-93 «Методы расчета токов КЗ в электроустановках переменного тока до 1 кВ» [1] и РД 153-34.0-20.527-98 «Руководящие указания по расчету токов короткого замыкания и выбору электрооборудования» [7].

В ГОСТ 28249-93 появились новые рекомендации по расчетам дуговых КЗ, определению активного сопротивления дуги  $R_n$ , по определению активных сопротивлений воздушных и кабельных линий при нагреве их токами КЗ. Поэтому методы расчетов токов КЗ, изложенные в ГОСТ 28249-93, дают более точные результаты.

В руководящих указаниях РД 153-34.0-20.527-98 [7] разработаны методы расчета токов КЗ с учетом специфических параметров современных электрических машин и их систем возбуждения, даны рекомендации по учету электрической дуги, нагрева и перемещения гибких проводников при КЗ, влияния комплексной нагрузки на токи КЗ. Приведены новые кривые изменения во времени токов КЗ генераторов различных серий с различными системами возбуждения.

Все расчеты токов КЗ для сетей напряжением до 1 кВ выполняются с использованием коэффициентов трансформации, равных отношению средних номинальных напряжений тех ступеней напряжения, которые связывают эти трансформаторы.

Параметры элементов схемы замещения приводятся к одному напряжению, принятому за базисное. Обычно за базисную прини-

мают ступень напряжения, которую имеет наибольшее количество элементов сети и на которой находится точка КЗ. Как правило, это напряжение 0.4 кВ.

В этом случае активные и индуктивные сопротивления элементов схемы замещения будут выражены в миллиомах (мОм).

Эквивалентный источник питания. Если эквивалентная система залана значением тока трехфазного КЗ на стороны высшего напряжения трансформатора, то эквивалентное сопротивление системы определяется следующими напряжениями:

$$
X_{\rm c} = \frac{U_{\rm cp,HH}^2}{\sqrt{3}I_{\rm k,BH}U_{\rm cp,BH}} = \frac{U_{\rm cp,HH}^2}{S_{\rm k}} \cdot 10^{-3},\tag{6.7}
$$

где  $X_{c}$  – эквивалентное индуктивное сопротивление системы, приведенное к базисному напряжению, мОм;  $U_{\text{on HH}}$  – среднее номинальное напряжение сети, подключенной к обмотке низшего напряжения трансформатора, В;  $U_{\text{on BH}}$  – среднее номинальное напряжение сети, к которой подключена обмотка высшего напряжения трансформатора, В;  $I_{R} = I_{R} = I_{R} - \text{eff}$ ствующее значение периодической составляющей тока при трехфазном КЗ у выводов обмотки высшего напряжения трансформатора, кА;  $S_{v}$  – условная мощность короткого замыкания у выводов обмотки высшего напряжения трансформатора, МВА.

Трансформатор. Питающий трансформатор входит в схему замещения активным  $R_r$  и индуктивным  $X_r$  сопротивлениями, приведенными к базисному напряжению, т. е. к  $U_{\text{on}}$ <sub>ни</sub>.

Активное сопротивление  $R_{\scriptscriptstyle T}$  определяется по выражению

$$
R_{\rm T} = \frac{P_{\rm K,HOM} U_{\rm HH, HOM}^2}{S_{\rm T,HOM}^2} \cdot 10^6. \tag{6.8}
$$

Индуктивное сопротивление трансформатора  $X_r$  определяют по выражению

$$
X_{\rm T} = \sqrt{u_{\rm K}^2 - \left(\frac{100 P_{\rm K,HOM}}{S_{\rm T,HOM}}\right)^2} \cdot \frac{U_{\rm HH,HOM}^2}{S_{\rm T,HOM}} \cdot 10^4,
$$
 (6.9)

где  $S_{\text{max}}$  — номинальная мощность трансформатора, кВ · А;  $P_{\text{max}}$  — потери короткого замыкания в трансформаторе, кВт;  $U_{\text{HH}}$ <sub>иом</sub> - номинальное напряжение обмотки низшего напряжения трансформатора,  $\kappa$ B;  $u_{\nu}$  — напряжение короткого замыкания трансформатора, %.

Параметры трансформаторов приведены в работах [20; 22; 26].

Реактор. В схему замещения реактор вводится активным и индуктивным сопротивлениями, выраженными в мОм.

$$
R_{1p} = \frac{\Delta P_{\text{\tiny K.HOM}}}{I_{\text{p.HOM}}^2} \cdot 10^3,\tag{6.10}
$$

где  $\Delta P_{\text{new}}$  — потери активной мощности в фазе реактора при номинальном токе, Вт;  $I_{n \text{ HOM}}$  – номинальный ток реактора, А.

Индуктивное сопротивление реакторов в миллиомах принимают, как указано изготовителем, или рассчитывают по формуле

$$
X_{1p} = \omega_c (L - M) \cdot 10^3,
$$
 (6.11)

где  $\omega_a$  — угловая частота напряжения сети, рад/с;  $L$  — индуктивность катушки трехфазного реактора. Гн:  $M$  – взаимная индуктивность между фазами реактора, Гн.

Параметры реакторов, наиболее часто используемых на вводе питания сборок 0.4 кВ. привелены в работах [20: 22].

Силовые кабели. Активные и индуктивные сопротивления кабелей определяются по удельным параметрам кабелей и их длине:

$$
R_{\rm K} = r_{\rm yq} \cdot l \tag{6.12}
$$

$$
X_{\rm K} = x_{\rm yq} \cdot l \,, \tag{6.13}
$$

где  $r_{\rm vir}$  — удельное активное сопротивление кабеля соответствующей последовательности, мОм/м;  $x_{\text{vn}}$  – удельное индуктивное сопротивление кабеля соответствующей последовательности, мОм/м;  $l$  - длина кабеля, м.

Удельные активные и индуктивные сопротивления силовых кабелей различных марок приведены в приложении 2 ГОСТ 28249-93 и в работах [5; 20; 25].

Шинопроводы. Активное и индуктивное сопротивления шинопроводов определяются так же, как и для кабельных линий.

Удельные активные и индуктивные сопротивления шинопроводов для пакетов шинопроводов прямоугольного и квадратного сечений приведены в работах [20; 25].

Асинхронные двигатели. При расчетах начального значения периодической составляющей тока КЗ от асинхронных электродвигателей последние следует вводить в схему замешения сверхпереходным индуктивным сопротивлением. Асинхронный двигатель в схему замещения прямой (обратной) последовательности вводится сверхпереходным индуктивным и активным сопротивлениями, ел сверхпереходным индуктивным и активным сопротивлениями, маются равными следующим значениям (в о. е.):<br> $X''_{\text{A,I}^*(\text{HOM})} = 0,18,$ хему замещения прямой (обратной) последовательности вводитй (обратно я прямой (обратной) по рия прямой (обратной) последовательности вводит.<br>Римя прямой (обратной) последовательности вводит.  $V''$ ,  $R^*$  (*R*  $R^*$  (*R*)  $\geq 0.18$ .

$$
X''_{\text{A}}_{\text{H}^*(\text{HOM})} = 0,18,
$$
  

$$
R_{\text{A}}_{\text{H}^*} = 0,36 \cdot X''_{\text{A}}_{\text{H}^*}.
$$

дентатом данного то од на веседном номогором уородимым.<br>электродвигателем, номинальная мощность которого равна сум-<br>марной мошности ланной группы лвигателей Лля пересчета сопро-H марной мощности данной группы двигателей. Для пересчета сопро-*R* \*АД *Х* \*АД .36,0 тивлений этого электродвигателя в именованные единицы (мОм) используется следующее выражение: Обычно в расчетную схему и схему замещения асинхронные двигатели данного РУ-0,4 кВ вводятся некоторым усредненным

$$
X''_{\mathbf{A}\mathbf{I}^*} = X''_{\mathbf{A}\mathbf{I}^*(\text{HOM})} \cdot \frac{U_{\mathbf{H}}^2 \cdot \cos \varphi \cdot \eta_{\mathbf{H}}}{P_{\mathbf{H}}} \cdot 10^3, \text{MOM},\tag{6.14}
$$

где  $U_{\rm H}$  – номинальное напряжение электродвигателя, кВ; соз  $\varphi$  – усредненное значение cos ф электродвигателей, подключенных к шиного РУ-0,4 кВ;  $P_{\rm H}$  – суммарная активная мощность электродвигателей, подключенных к шинам РУ-0,4 кВ, МВт. нам данного РУ-0,4 кВ;  $n_{\rm H}$  – усредненное значение коэффициента полезного действия электродвигателей, подключенных к шинам дан- $\alpha_{\text{N}}$  , подключенных к шинам РУ-0,4 кВ, мыт. \* *X* АД(ном)  $\lambda$ \* *R*<br>*R*<sub>A</sub> *S*<br>*R*<sub>A</sub> *S*<br>*R*<sub>A</sub> *R*<sub>A</sub> АД *<sup>P</sup> <sup>U</sup> XX* (6.14)

льные исторического усредистного электродытельной<br>как и одиночного, можно принять равной Эквивалентную ЭДС такого усредненного электродвигателя,

$$
E_{d'}^{"}=0.9 \cdot U_{\rm H}.\tag{6.15}
$$

Кроме перечисленных выше элементов расчетной схемы в схе-.9,0 <sup>H</sup> " *Е* \* *U <sup>d</sup>* (6.15) вичных обмоток многовитковых измерительных трансформаторов му замещения входят активные и индуктивные сопротивления пертока, активные и индуктивные сопротивления катушек расцепителей автоматических выключателей, а также активные сопротивления контактов и контактных соединений. Параметры некоторых типов вышеназванных элементов приведены в работах [20; 25].

**Контакты и контактные соединения.** Активные сопротивления контактов и контактных соединений для практических расчетов приведены в приложении 4 ГОСТ 28249-93. При приближенном учете сопротивлений контактов принимают:

57

 $R_k = 0,1 \text{ MOM} - \mu \text{I}$ ля контактных соединений кабелей;  $R<sub>v</sub> = 0.01$  мОм – для шинопроводов;  $R<sub>v</sub>$  = 1,0 мОм – для коммутационных аппаратов.

**Активное сопротивление дуги в месте КЗ.** Токоограничивающее действие дуги учитывается включением в расчетную цепь КЗ добавочного сопротивления  $R_{\pi}$ .

Ранее рекомендовалось принимать среднее значение сопротивления дуги  $R_{\text{n}} = 15$  мОм, которое включало в себя переходные сопротивления контактов, контактных соединений и сопротивление дуги.

В последующих публикациях появились новые данные, в том числе полученные экспериментально, о характере дугового КЗ и значениях  $R_{\text{n}}$ .

Приближенные значения  $R_{\text{n}}$  в соответствии с ГОСТом для различных расчетных точек КЗ в сети 0,4 кВ и мощностей питающих трансформаторов приводятся в табл. 10, данные которой получены экспериментально.

Таблица 10

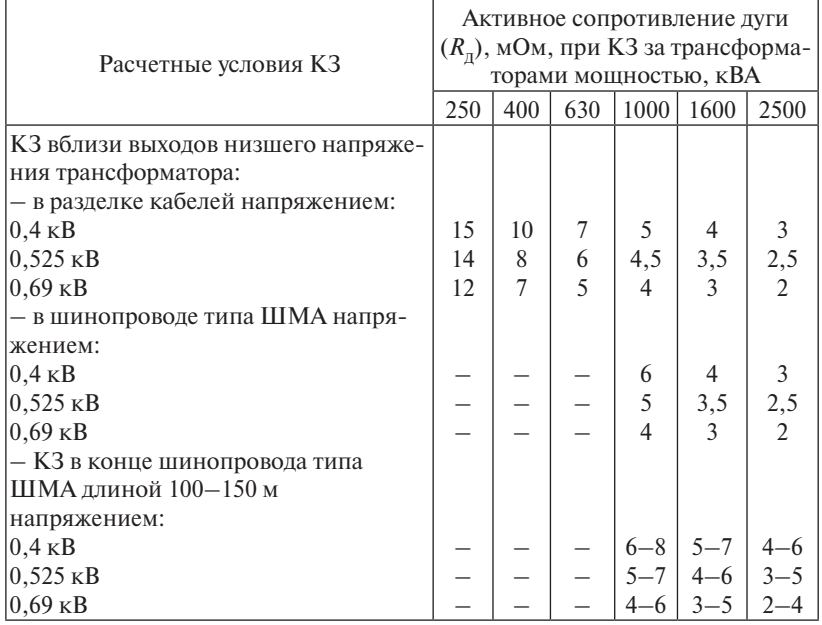

#### Зависимость активного сопротивления дуги от расчетного условия КЗ

#### 6.3.1. Аналитические методы расчетов токов КЗ

### Расчет начального значения периодической составляющей тока трехфазного КЗ

При электроснабжении электроустановки от энергосистемы через понижающий трансформатор начальное действующее значение периодической составляющей трехфазного тока КЗ  $(I_{n0})$  в килоамперах без учета подпитки от электродвигателей рассчитывают по формуле:

$$
I_{\rm n0} = \frac{U_{\rm cpHH}}{\sqrt{3}\sqrt{R_{\rm 1\Sigma}^2 + X_{\rm 1\Sigma}^2}}\,,\tag{6.16}
$$

где  $U_{\text{cp.HH}}$  – среднее номинальное напряжение сети, в которой произошло короткое замыкание, В (для сетей 0,4 кВ за базисное напряжение принимают напряжение 400 B);  $R_{1x}$ ,  $X_{1y}$  – соответственно суммарное активное и суммарное индуктивное сопротивления прямой последовательности цепи КЗ, мОм. Эти сопротивления равны:

$$
R_{1\Sigma} = R_{\rm r} + R_{\rm p} + R_{\rm TA} + R_{\rm xa} + R_{\rm m} + R_{\rm k} + R_{\rm 1k6} + R_{\rm an} + R_{\rm A}
$$
  
at  $X_{1\Sigma} = X_{\rm c} + X_{\rm r} + X_{\rm p} + X_{\rm TA} + X_{\rm xa} + X_{\rm m} + X_{\rm 1k6} + X_{\rm 1k7}$ 

где  $R_{\scriptscriptstyle T}$  и  $X_{\scriptscriptstyle T}$  – активное и индуктивное сопротивления прямой последовательности понижающего трансформатора, мОм;  $R_{T_A}$  и  $X_{T_A}$  – активное и индуктивное сопротивления первичных обмоток трансформаторов тока, мОм;  $X_c$  - эквивалентное индуктивное сопротивление системы до понижающего трансформатора, мОм, приведенное к ступени низшего напряжения;  $R_{n}$  – активное и индуктивное сопротивления реакторов, мОм;  $R_{vR}$  и  $X_{vR}$  – активное и индуктивное сопротивления токовых катушек автоматических выключателей, мОм; R<sub>m</sub> и  $X_{\scriptscriptstyle \cdots}$  - активное и индуктивное сопротивления шинопроводов, мОм;  $R_{v}$  – суммарное активное сопротивление различных контактов, мОм;  $R_{\text{tot}}$ ,  $R_{\text{tot}}$  и  $X_{\text{tot}}$ ,  $X_{\text{tot}}$  – активные и индуктивные сопротивления прямой последовательности кабельных и воздушных линий, мОм;  $R_{n}$  - активное сопротивление дуги в месте КЗ, мОм, принимаемое по данным табл. 10 или рассчитываемое, как указано в п. 6.3.2.

Ударный ток трехфазного КЗ  $(i_{\rm vr})$  в электроустановках с одним источником энергии (энергосистема или автономный источник) рассчитывают по формуле

$$
i_{y_A} = \sqrt{2} I_{n0} K_{y_A}, \qquad (6.17)
$$

где  $K_{\nu}$  — ударный коэффициент.

В практических расчетах значение  $K_{\text{vn}}$  может быть определено графически по кривой  $K_{\text{vn}} = f(X/R)$ , представленной на рис. 6.

Учет подпитки от асинхронного двигателя. Начальное действующее значение периодической составляющей тока КЗ от асинхронных электродвигателей  $(I_{\text{max}})$  в килоамперах рассчитывают по формуле

$$
I_{\text{noA},\text{I}} = \frac{E_{\Phi,\text{A},\text{I}}}{\sqrt{(X_{\text{A},\text{I}}^{*} + X_{1\Sigma})^{2} + (R_{\text{A},\text{I}} + R_{1\Sigma})^{2}}},\tag{6.18}
$$

где  $X_{\text{AH}}^*$  и  $R_{\text{AH}}$  – соответственно сверхпереходное индуктивное и активное сопротивления электродвигателя, мОм;  $E_{\phi, A\Box}$  - сверхпереходная ЭДС асинхронного электродвигателя;  $R_{1x}$  и  $X_{1y}$  – суммарное индуктивное и суммарное активное сопротивления прямой последовательности цепи, включенной между электродвигателем и точкой КЗ, мОм.

Значение ударного тока от асинхронных электродвигателей определяется по формуле:

$$
i_{\mathbf{y}_{\mathbf{A}}\mathbf{A}} = K_{\mathbf{y}_{\mathbf{A}}\mathbf{A}\mathbf{A}} \cdot \sqrt{2} \cdot I_{\text{noA}}\tag{6.19}
$$

где  $\sqrt{2} \cdot I_{\text{max}}$  – амплитудное значение тока подпитки места КЗ от электродвигателя, кА;  $K_{\text{VII},\text{AII}}$  – ударный коэффициент, значение которого для практических расчетов может быть принято примерно равным 1 из-за быстрого затухания апериодической составляющей тока КЗ от асинхронных электродвигателей.

#### 6.3.2. Расчеты дуговых КЗ с помощью снижающего коэффициента К

Данная методика приводится в ГОСТ 28249-93 на расчет токов КЗ в электроустановках напряжением до 1 кВ [1]. Она заключается в том, что предлагается определять значения наиболее вероятных токов дуговых КЗ (симметричных и несимметричных) с помощью токов металлических КЗ и снижающего (поправочного) коэффициента  $K_c$ , учитывающего уменьшение токов дуговых КЗ по сравнению с металлическими КЗ в зависимости от суммарного сопротивления расчетной сети до точки КЗ.

Зависимости коэффициента Кс, найденного экспериментально, для начального момента КЗ (кривая 1) и установившегося КЗ (кривая 2) от сопротивления цепи КЗ приведены на рис. 8.

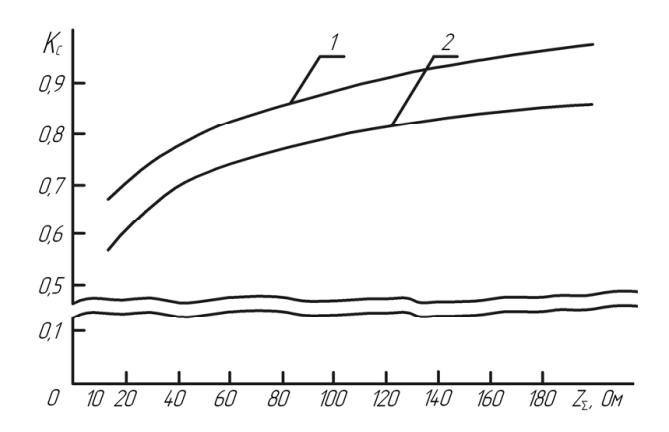

Рис. 8. Кривые зависимости  $K_c$  от сопротивления цепи КЗ: 1 – начало процесса дугового замыкания  $t_{1/2} < 0.05$  с; 2 – установившийся процесс дугового замыкания  $t_{K3}$  > 0,05 с

Для определения наиболее вероятных токов дуговых КЗ, симметричных и несимметричных, необходимо вначале определить значения суммарных сопротивлений до места КЗ и соответствующих им токов металлических КЗ. Затем по кривым (рис. 8) определить значение коэффициента  $K_c$  для требуемого вида КЗ.

В общем виде ток дугового КЗ в соответствии с данной методикой можно представить следующим выражением:

$$
I_{\text{nomin}} = I_{\text{nomax}} \cdot K_{\text{c}},\tag{6.20}
$$

где  $I_{\text{m0max}}$  – ток металлического КЗ;  $K_c$  – снижающий коэффициент, определяемый по рис. 8.

Пример. Необходимо рассчитать токи трехфазного КЗ в сети 0,4 кВ собственных нужд электростанции. Расчетная схема представлена на рис. 9.

Решение. Расчеты выполняются в соответствии с методикой. рекомендованной ГОСТ 28249-93 на расчеты токов КЗ в сетях напряжением до 1 кВ. Короткие замыкания рассчитываются на шинах 0,4 кВ РУ (точка К1) и на вторичной силовой сборке за кабелем КЛ1 (точка К2).

В данном примере расчеты дуговых КЗ выполняются с использованием снижающего коэффициента  $K_c$ , поэтому переходные сопротивления контактов контактных соединений кабелей и

шинопроводов в расчетных выражениях определения суммарного активного сопротивления  $R_{v}$  не учитываются: эти сопротивления учтены при построении характеристик зависимости коэффициента  $K_c$  от полного суммарного сопротивления до места КЗ,  $K_c = f(Z_s)$ , полученных экспериментальным путем.

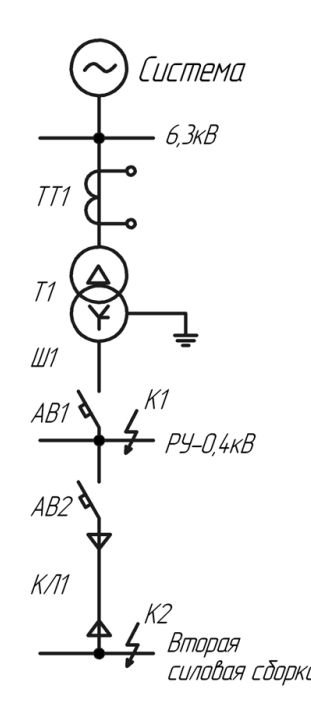

Рис. 9. Расчетная схема к примеру

## Параметры расчетной схемы

Система:

Мощность короткого замыкания  $S_v = 100 \text{ MBA},$  $U_{\text{H BH}} = 6.3 \text{ KB}.$ Трансформатор Т1: ТСЗ-1000/6,0; схема соединения обмоток  $\Delta/Y_{0}$ ,  $S_{\mu} = 1000 \text{ KBA},$  $U_{\text{H BH}}$  = 6,3 kB,  $U_{\text{H HH}}$  = 0,4 kB,  $U_{\nu} = 8 \%$ ,

 $R_T = 1.9$  мОм,  $X_{\rm r}$  = 12,65 мОм. *Шинопровод Ш1*: ШМА-4-1600, длина 15 м,  $R_{1 \text{V}} = 0.03 \text{ M} \text{O} \text{M} / \text{M}$ ,  $X_{\text{IVH}} = 0.014 \text{ MOM/M}.$ *Трансформатор тока ТТ1*:  $K_{\text{rms}} = 150/5$ ,  $R_{TT} = 0,33$   $MOM$ ,  $X_{TT} = 0.3$  MO<sub>M</sub>. *Кабельная линия КЛ1*:  $ABBF-(3.185+1.70)$ ,  $l = 100$  M.  $R_{\nu\mu} = 0,208 \text{ MOM/M},$  $X_{\rm VI} = 0.063$  мОм/м. *Автоматический выключатель АВ1*: тип «Электрон»,  $I_{\text{H}} = 1000 \text{ A}$ ,  $R_{V} = 0,25 \text{ MOM},$  $X_{\text{VD}} = 0.1 \text{ MOM}.$ *Автоматический выключатель АВ2*: тип А3794С, *I*H *=* 400 A, тип А3794С, *I*H *=* 400 A,  $R_{<sub>KB</sub>}$  = 0,65 мОм,  $X_{<sub>KB</sub>}$  = 0,17 мОм.

#### *Расчет параметров схемы замещения (прямая последовательность)* **Расчет параметров схемы замещения (прямая последовательность)**

Все сопротивления расчетной схемы приводятся к  $U_{\text{B42}} = 0.4 \text{ kB}$ . **Система**. Сопротивление системы учитывается индуктивным

сопротивлением в схеме замещения:

$$
X_{\text{C9}} = \frac{U_{\text{H,HH}}^2}{S_{\text{K}}} \cdot 10^3 = \frac{0.4^2}{100} \cdot 10^3 = 1.6 \,\text{MOM} \,.
$$

**Трансформатор**. Активные и индуктивные сопротивления обмоток трансформатора.  $R_T = 1.9$  мОм,  $X_T = 12,65$  мОм.

**Шинопровод Ш1**. Сопротивление шинопровода Ш1 определяем по известным удельным сопротивлениям шинопровода и его длине:

 $R_{\text{III}} = 0.03 \cdot 15 = 0.45 \text{ MOM}, X_{\text{III}} = 0.014 \cdot 15 = 0.21 \text{ MOM}.$ 

Кабельная линия КЛ1. Сопротивления линии КЛ1 определяются по известным удельным сопротивлениям кабеля и его длине:

 $R_{\text{tot}} = 0,208 \cdot 100 = 20,8 \text{ MOM}, X_{\text{tot}} = 0,063 \cdot 100 = 6,3 \text{ MOM}.$ 

Схема замещения прямой последовательности представлена на рис. 10.

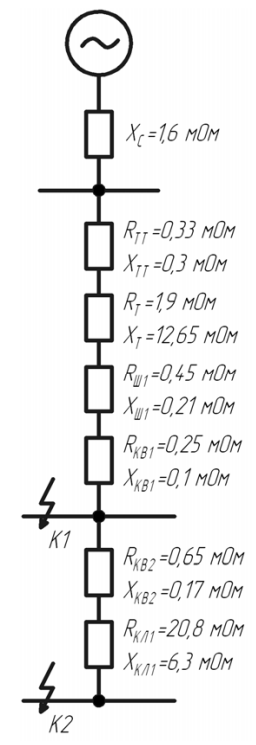

Рис. 10. Схема замещения прямой последовательности к примеру

# Расчет токов короткого замыкания для точки  $K_t$

Ток металлического трехфазного КЗ  $I_{\text{other}}$  определяется по формуле:

$$
I_{\text{nomax}} = \frac{U_{\text{cp,HH}}}{\sqrt{3}\sqrt{R_{1\Sigma}^2 + X_{1\Sigma}^2}}.
$$

По схеме замещения прямой последовательности суммарные сопротивления  $R_{1y}$  и  $X_{1y}$  определяем арифметическим суммированием сопротивлений до точки КЗ:

 $R_{1s} = 0.33 + 1.9 + 0.45 + 0.25 = 2.93$  MOM;  $X_{15} = 1,6 + 0,3 + 12,65 + 0,21 + 0,1 = 14,86$  MOM.

Полное суммарное сопротивление до точки К.:

$$
Z_{\sum}^{(3)} = \sqrt{2,93^2 + 14,86^2} = 15,15 \text{ mOm}.
$$

Ток трехфазного металлического КЗ:

$$
I_{\text{nomax}} = \frac{400}{\sqrt{3} \cdot 15,15} = 15,27 \text{ kA}.
$$

Ток трехфазного дугового КЗ определяем с использованием снижающего коэффициента  $K_c$  (рис. 8).

Расчет дугового трехфазного КЗ выполняется в следующем порядке.

1. Определяются значения снижающего коэффициента для начального момента КЗ ( $K_{c1}$ ) и для установившегося КЗ ( $K_{c2}$ ) по кривым 1, 2 рис. 8.

При  $Z_{\overline{S}}^{(3)} = 15{,}15$  мОм,  $K_{C1} = 0{,}67$ , а  $K_{C2} = 0{,}58$ .

2. Ток трехфазного дугового КЗ определяется по формуле

$$
I_{\text{nomin}} = I_{\text{nomax}} \cdot K_{\text{c}}.
$$
  

$$
I_{\text{nomin}} = 15,27 \cdot 0,67 = 10,23 \text{ kA}; \quad t \approx 0.
$$

 $I_{\text{m0min}} = 15,27 \cdot 0,58 = 8,86 \text{ kA}; \quad t_{\text{K3}} > 0,06 \text{ c}.$ 

Ударный ток КЗ определяем по формуле:

$$
i_{\text{V}\text{max}} = K_{\text{V}\text{L}} \cdot \sqrt{2} \cdot I_{\text{m0max}} \, .
$$

Ударный коэффициент  $K_{\rm{vn}}$  определяем по характеристике, приведенной на рис. 6.

Находим соотношение

$$
\frac{X_{\Sigma}^{(3)}}{R_{\Sigma}^{(3)}} = \frac{14,86}{2,93} = 5,07.
$$

Этому отношению соответствует  $K_{\text{VI}} = 1.6$ . Определяем

$$
i_{\text{V}_{\text{A}}\text{max}} = 1.6 \cdot \sqrt{2} \cdot 15.27 = 34.6 \text{ kA}.
$$

# **7. ВЫБОР ЭЛЕКТРООБОРУДОВАНИЯ СИСТЕМЫ ЭЛЕКТРОСНАБЖЕНИЯ**

При выборе электрооборудования СЭСПП следует иметь в виду, что значительная его часть может быть комплектной. Поэтому после определения параметров (напряжений и токов) СЭС необходимо выбрать соответствующее комплектное оборудование, выявить его составные элементы и только после этого произвести проверку типового и остального оборудования по условиям утяжеленного режима работы и устойчивости к токам КЗ.

Выбранные аппараты и проводники должны:

- 1)длительно проводить рабочие токи нормального и утяжеленного режимов работы без чрезмерного повышения температуры;
- 2)противостоять кратковременному электродинамическому и термическому действиям токов КЗ;

3) удовлетворять требованиям экономичности.

В соответствии с существующими нормами [4; 5; 6; 17; 25] электрооборудование выбирается и проверяется по параметрам, указанным в табл. 11.

В проектируемой СЭСПП необходимо выбрать и проверить следующее электрооборудование.

- 1. Выключатели, разъединители, отделители, короткозамыкатели, разрядники схемы внешнего электроснабжения.
- 2. Воздушную или кабельную линию схемы внешнего электроснабжения, соединяющую подстанцию энергосистемы и ГПП.
- 3. Трансформаторы собственных нужд ГПП.
- 4. Тип и ячейки распределительного устройства (РУ) на стороне низшего напряжения ГПП и ячейки РУ РП. Выключатели, трансформаторы тока и напряжения, устанавливаемые в этих ячейках.
- 5. Токоограничивающие реакторы и токопроводы напряжением 6 или 10 кВ, соединяющие силовые трансформаторы ГПП и РУ низшего напряжения ГПП или соединяющие ГПП и мощные РП. Опорные изоляторы.
- 6. Кабельные линии напряжением выше 1000 и до 1000 В, шинопроводы до 1000 В.
- 7. Цеховые трансформаторные подстанции (ТП). Коммутационные аппараты на стороне высшего и низшего напряжений этих ТП.

8. Коммутационные аппараты низковольтных распределительных пунктов.

Перед проверкой коммутационной и измерительной аппаратуры должно быть дано обоснование и сделан выбор комплектного оборудования СЭС, если такое оборудование есть.

Выбор электрооборудования производится по каталогам производителей оборудования, недостающие технические данные выбранного электрооборудования допускается принимать из справочной и технической литературы.

Таблина 11

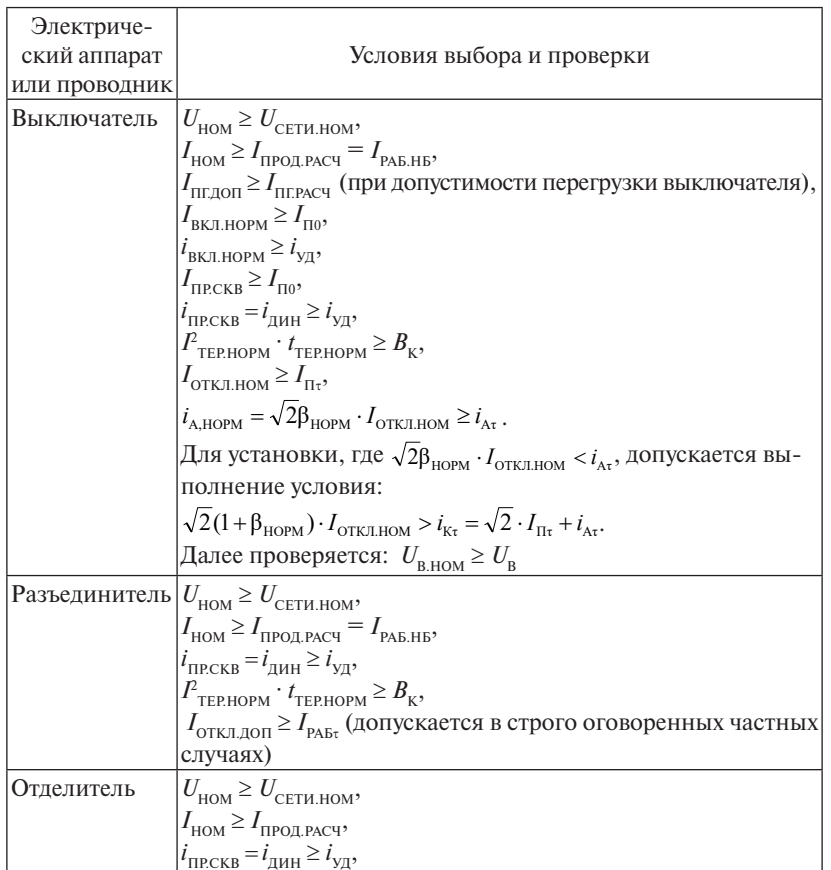

Условия выбора и проверки электрических аппаратов или проводников

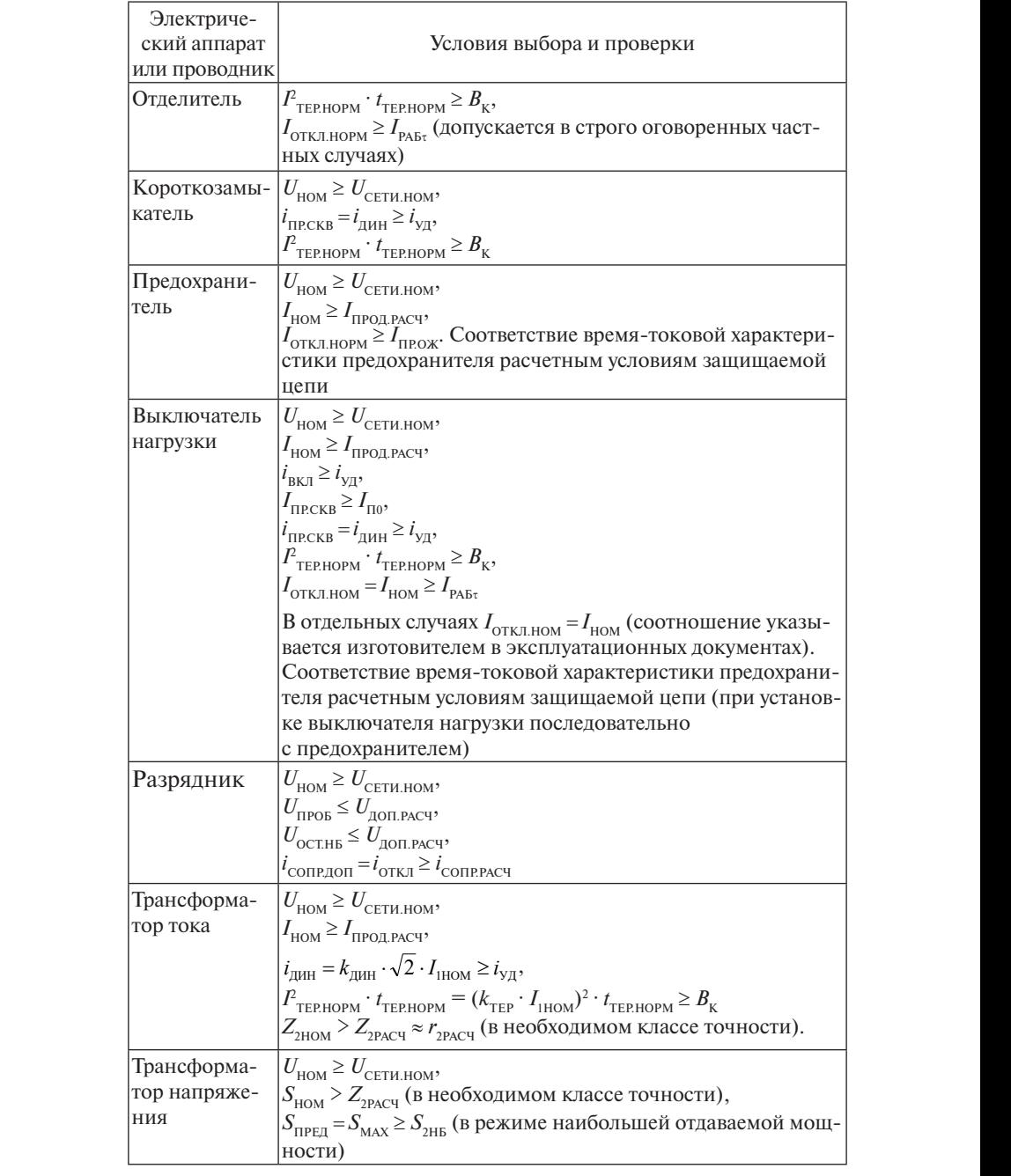

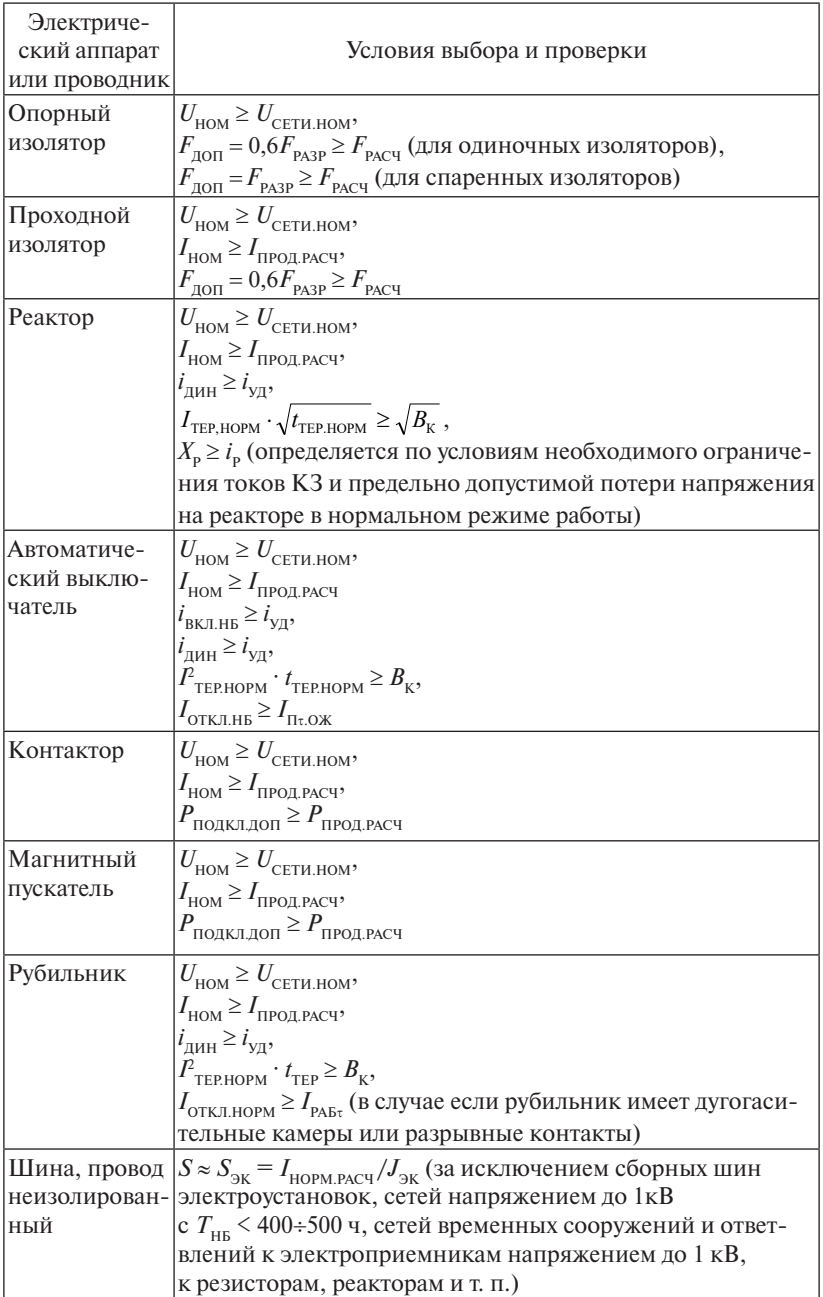

 $\overline{\phantom{0}}$ 

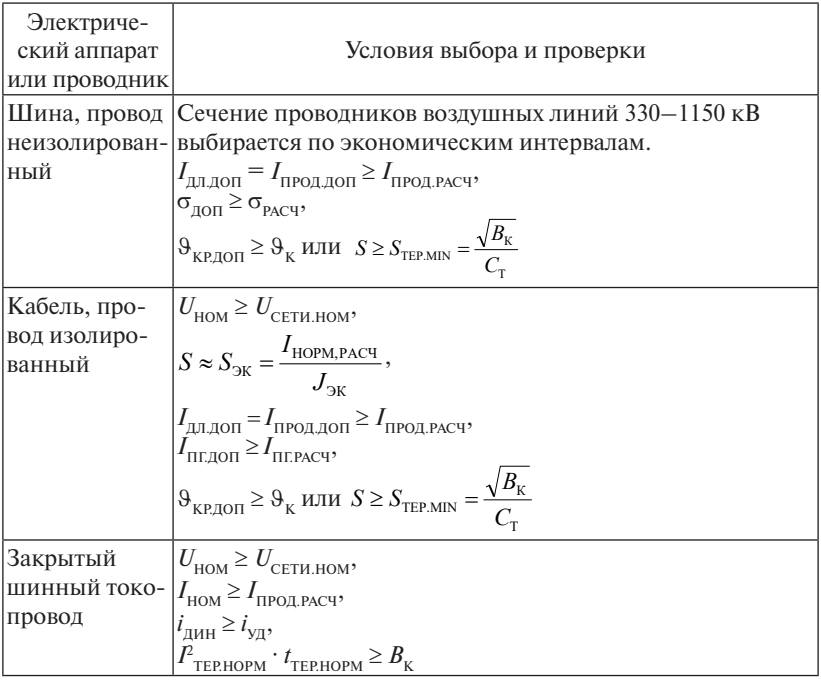

Примечания

- 1. В правых частях неравенства величины  $I_{\text{no}}$ ,  $i_{\text{vn}}$ ,  $B_{\text{k}}$ ,  $I_{\text{m}}$ ,  $i_{\text{A}}$ ,  $U_{\text{B}}$ ,  $I_{\text{no}}$   $N_{\text{B}}$ ,  $I_{\text{no}}$   $I_{\text{N}}$ , 9, должны быть представлены расчетными значениями, т. е. наибольшими в условиях конкретной установки или цепи.
- 2. В таблице приняты следующие обозначения  $I_{\text{no}}$  действующее значение периодической составляющей ожидаемого тока КЗ в начальный момент;  $I_{\text{H-OK}}$  – действующее значение периодической составляющей ожидаемого тока КЗ в момент начала расхождения дугогасительных контактов аппарата;  $I_{\text{max}}$  – рабочий ток цепи в момент начала расхождения дугогасительных контактов аппарата;  $U_{\text{TPOB}}$  – импульсивное пробивное напряжение разрядника;  $U_{\text{OCTHB}}$  – наибольшее остающееся напряжение на разряднике при прохождении через него тока;  $U_{\text{IOLPACY}}$  – допустимое расчетное напряжение на изоляции элементов электроустановки, защищаемых данным разрядником;  $i_{\text{compared}}$  – расчетное значение сопровождающего тока разрядника;  $i_{\text{conmap}} -$  предельно допустимое значение сопровождающего тока, который разрядник может оборвать;  $P_{\text{nontr.}}$ - допустимая мощность электродвигателей, подключаемых к сети данным аппаратом;  $P_{\text{no}n\text{KJ.PACY}}$  – расчетная мощность электродвигателей, подключаемых к сети данным аппаратом;  $T_{\text{tr}}$  – время использования наибольшей нагрузки.

## **8. ЗАДАЧИ ДЛЯ САМОСТОЯТЕЛЬНОГО РЕШЕНИЯ**

**Задача 1**. Рассчитать по длительно допустимому току трехфазную кабельную линию, проложенную в земле в одной траншее с двумя другими кабелями для питания цеховой электроустановки. Расчетная мощность установки *Р* = 120 кВт, напряжение *U* = 380 В,  $\cos \varphi = 0.8$ .

Расстояние между кабелями (число кабелей 3) составляет 100 мм.

Поправочный коэффициент на число работающих кабелей составляет 0,85.

**Задача 2**. Определить расчетную нагрузку группы 3-фазных электроприемников длительного режима работы по следующим данным:

2 эл. двиг. – 4 кВт;  $k = 0,1$ ; tg $\varphi = 1$ ; 2 эл. двиг. – 3 кВт;  $k_u = 0.15$ ; tg $\varphi = 1.1$ ; 2 эл. двиг. – 10 кВт;  $k_u = 0.2$ ; tg $\varphi = 0.8$ .

**Задача 3**. Определить расчетные нагрузки группы электроприемников ( $P_\mathrm{_p};Q_\mathrm{_p};S_\mathrm{_p}}$ ) длительного режима работы.

Эффективное число электроприемников  $n_{\text{s}} = 400$ , групповой коэффициент использования *К*и *=* 0,35, установленная мощность электроприемников  $P_{u} = 600$  кВт; tg  $\varphi = 0.8$ .

**Задача 4**. Определить расчетную активную мощность группы электроприемников. В группе 8 электродвигателей. Эффективное число электроприемников равно 3.

Установленная мощность приемников длительного режима 30 кВт, повторно-кратковременного режима – 20 кВт. Коэффициент загрузки электроприемников длительного режима  $K_{\tiny 3}^{\phantom i}$  = 0,9, повторно-кратковременного режима  $K_{\!\scriptscriptstyle 3} = 0,75.$ 

**Задача 5**. Определить расчетные нагрузки группы электроприемников ( $P_\mathrm{p} ; Q_\mathrm{p} ; S_\mathrm{p}$ ) по следующим данным:

a)  $2 \times 50$  kBr,  $2 \times 30$  kBr,  $K_n = 0, 4$ , tg $\varphi = 1, 1$ ;

б) 1×30 кВт,  $5 \times 20$  кВт,  $K_u = 0,3$ , tg $\varphi = 1$ ;

- в) 14 электродвигателей разной мощности от 7 до 15 кВт общей мощности 170 кВт,  $K_u = 0.2$ , tg $\varphi = 0.8$ ;
- $r)$  1×20 kBr,  $k_u = 0.25$ ,  $\Pi B = 60\%$ , tg $\varphi = 1$ .

**Задача 6**. Определить расчетную нагрузку шкафа, к которому подключены две кран-балки, каждая из которых оборудована тремя двигателями:  $4.5 + 15 + 22$  кВт при ПВ = 25 %,  $\cos \omega = 0.45$  и тельфер с двигателем мощностью 10 кВт при ПВ = 40 %,  $\cos \theta = 0.45$ . Режим работы кранов и тельфера – средний.

**Задача 7**. Определить расчетные нагрузки распределительного шинопровода ШРА.

Технические данные подключенного оборудования приведены в табл. 12.

Таблица 12

| Наименование                                                                                  | Количество                      | Единичная мощность ЭП    |
|-----------------------------------------------------------------------------------------------|---------------------------------|--------------------------|
| электроприемника (ЭП)                                                                         | $\Theta$ $\Pi$ , $\text{IUT}$ . | (установленная), кВт     |
| Фрезерные станки<br>Шлифовальные станки<br>Сверлильные станки<br>Прессы<br>Печи сопротивления | 14<br>8<br>8<br>12<br>b         | 12,6<br>7.5<br>5,8<br>30 |

**Задача 8**. Определить расчетные и средние нагрузки завода капронового волокна, состоящего из цехов (табл. 13) с соответствующими установленными мощностями  $P_{\vec{\textnormal{\textbf{y}}}}$ 

Таблица 13

Пример расчета нагрузок завода капронового волокна

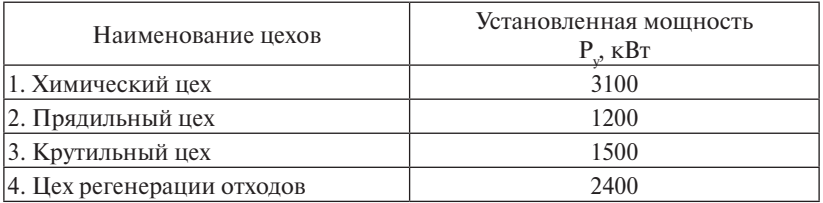

**Задача 9**. Определить расчетную нагрузку шинного завода, состоящего от следующих цехов:

- подготовительный цех (синхронные двигатели 6 кВ)  $-$  4600 кВт;
- то же (двигатели асинхр. низкого напряжения)  $-1560 \text{ kBr}$ ;
- автокамерный цех (двигатели 6 кВ)  $5200$  кВт;
- то же (двигатели низкого напряжения)  $2100 \text{ kBr}$ ;
- цех вулканизации 1300 кВт.

Коэффициент разновременности максимума нагрузки принять равным 0,85.

**Задача 10**. Асинхронный электродвигатель рассчитан для работы в повторно-кратковременном режиме с  $\Pi B = 25\%$  при мощности  $P_{\text{max}} = 10$  кВт. Определить мощность, которую электродвигатель может развивать, не перегреваясь сверх нормы, при продолжительности включения  $\Pi B = 60\% (\Pi B_{\epsilon_0}).$ 

**Задача 11**. Определить расчетную нагрузку, создаваемую многоточечной сварочной машиной МТП-600,  $S_{y} = 600$  кВА,  $K_{s} = 0.7$ ;  $\Pi B = 0.03$ .

**Задача 12**. Определить расчетную нагрузку сварочной машины точечной сварки типа МТМС-10х35, состоящей из 10 однофазных трансформаторов (*U*<sub>н</sub> = 380 В, ПВ = 12,5 %, S<sub>н</sub> = 33 кВА, K<sub>3</sub> = 1,5). По условиям технологического режима одновременно бывают включены только 5 трансформаторов и сварка производится в две очереди. При расчете принять фактическое ПВ<sub> $_{\text{A}}$ </sub> = 2ПВ, так как сварка производится в два цикла.

**Задача 13**. Определить расчетную нагрузку троллея, от которого питаются два мостовых крана с тяжелым режимом работы, оборудованные тремя двигателями каждый  $(28 + 33 + 16 \text{ при } \Pi \text{B} = 0, 4)$ .

**Задача 14**. Два однофазных электроприемника паспортной мощностью соответственно: первый  $S_{1\text{HR}} = 80 \text{ kBA}$ , ПВ1 = 0,5;  $\cos\varphi_1 = 0.5$ ; второй  $S_{2\text{HB}} = 30 \text{ kBA}$ , ПB2 = 0,65;  $\cos\varphi_2 = 0.53 \text{ bK}$ лючены в фазы АВ и ВС. Определить значение  $P_{\textrm{p}}.$ 

**Задача 15**. Три однофазные печи сопротивления мощностью 30, 60 и 90 кВт включены соответственно в фазы А, В и С. Определить условную трехфазную номинальную мощность  $P_{\text{no}-\text{zero}}$ .

**Задача 16**. Для освещения производственного помещения площадью  $12 \times 6 = 72$  м<sup>2</sup> применяют светильники ЛДОР с двумя люминесцентными лампами ЛБ-40, подвешенными на высоте 3,6 м над освещаемой поверхностью. Предполагается расположить

светильники в два ряда. В двух метрах от каждой торцовой стены основные работы не производятся. Требуется обеспечить в пределах рабочей зоны освещенность *Е* = 300 лк, приняв коэффициент запаса  $K_{\text{30}} = 1, 5$ .

**Задача 17**. Спроектировать электрическое освещение сборочно-монтажного цеха машиностроительного завода. Площадь цеха 1200 м2 (*А* = 30 м, *В* = 40 м), высота *Н* = 5 м (чистый бетонный потолок, бетонные стены с окнами, пол из чугунных плит).

**Задача 18**. Пользуясь методом коэффициента использования светового потока, определить необходимое число светильников типа ЛДОР с лампами 2 х ЛБ-40 ( $\Phi_{\pi}$  = 2480 лм) и интервал между ними для следующих условий:  $S = 20 \times 8$  м;  $h = 3$  м;  $E = 150$  лк;  $K_{\text{max}} = 1.5$ ;  $Z = 1.1$ ;  $K_{\text{max}} = 50/30/10$  %.  $310\%$ .

Задача 19. Пользуясь точечным методом расчета, определить число и расположение люминесцентных светильников ЛДР с лампой ЛБ-40 для освещения механического цеха размером 40  $\times$  15 м, высота подвески светильников  $h = 4$  м,  $E = 200$  лк,  $K_{\rm{san}} = 1, 5, M = 1, 1.$ светильников *h* = 4 м, *Е* = 200 лк, *K*зап = 1,5, *М* = 1,1.

**Задача 20**. Провести расчет трехфазного КЗ для представленной схемы. Значение сверхпереходной ЭДС для системы  $E_{\text{F6,c}}^{\prime\prime} = 1,0,$  $\frac{1}{6}$  1000 МВА,  $\frac{1}{6}$  5000 МВА. Для трансформа  $S_{\rm r}$  = 16 МВ · А,  $U_{\rm k.r}$  = 10,5 %. Для двухцепной возлинии известны следующие параметры: /4,0 *кмОмх*уд , *l* 10 *км*. душной линии известны следующие параметры:  $S_{\rm 6}$  = 1000 МВА,  $S_{\rm k}$  = 5000 МВА. Для трансформа $x_{\rm yr} = 0.4$  Ом/км,  $l = 10$  км.

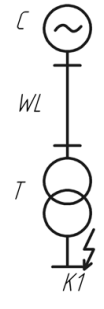

**Задача 21**. В соответствии с приведенными исходными данными:

 $H$ ЫМИ к задаче 20 Схема

- а) выбрать сечение кабельной линии по экономической плотности тока;
- б) проверить выбранное сечение на нагрев;
- в) рассчитать значения токов трехфазного короткого замыкания в точках К1 и К2 (см. схему ниже);
- г) проверить сечение кабельной линии на стойкость к действию токов короткого замыкания.

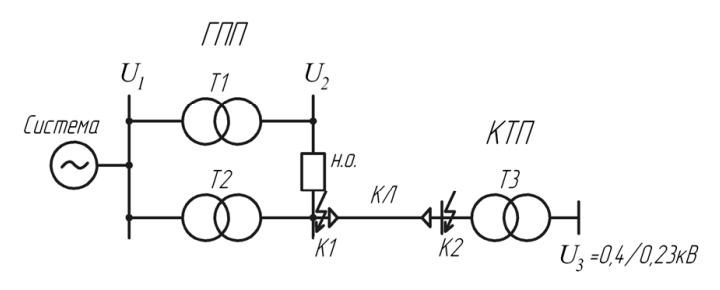

Схема к залаче 21.

Дано:

Мощность энергетической системы:  $S_{\mu c} = 600 \text{ MBA}$ . Внутреннее сопротивление системы до шин напряжением  $U_1$  ГПП предприятия:  $X_{\rm c}=1,7.$ На ГПП установлены трансформаторы (число *x* – мощность трансформатора): *x* = 2 × 10 МВА. Напряжение высшей стороны  $U_1: U_1 = 35 \text{kB}$ . Напряжение низшей стороны  $U_2$ :  $U_2 = 6$ кВ;  $U_{\rm K} = 7.5$  %. Длина кабельной линии от ГПП до КТП: *L* = 1,2 км. Мощность трансформатора на КТП:  $S_n = 630$  кВА. Напряжение:  $U_3 = 0,4/0,23$ . Число пользования максимума нагрузки:  $T_{\text{M}} = 3800 \text{ y}.$ Время срабатывания релейной защиты: *t* р.з = 0,5 с. Время отключения выключателя:  $t_{\text{p}} = 0, 1$  с. Постоянная времени затухания апериодической составляющей тока К3:  $T_a = 0.05$  с.

## **Библиографический список**

- 1. ГОСТ 28249 93. Короткие замыкания в электроустановках переменного напряжения до 1 кВ. – Введ. 1995-01-01. – М. : Стандартинформ, 2006. – 45 с.
- 2. ГОСТ Р 52735 2007. Короткие замыкания в электроустановках. Методы расчета в электроустановках переменного тока напряжением выше 1 кВ. – Введ. 2008-07-01. – М. : Стандартинформ,  $2007. - 36$  c.
- 3. ГОСТ 32144-2013. Электрическая энергия. Совместимость технических средств электромагнитная. Нормы качества электрической энергии в системах электроснабжения общего назначения. – Введ. 2014-07-01. – М. : Стандартинформ, 2014. – 16 с.
- 4. Правила по охране труда при эксплуатации электроустановок. Введ. 2014-08-04. – М. : Норматика**,** 2014. – 96 с.
- 5. Правила устройства электроустановок: все действующие разделы 6-го и 7-го изд. с изм. и доп. по сост. на 1 марта 2007 г. – М. : КНО-РУС, 2007. – 488 с.
- 6. Правила технической эксплуатации электроустановок потребителей. – М. : Омега-Л, 2014. – 272 с.
- 7. РД 153-34.0-20.527-98. Руководящие указания по расчету токов короткого замыкания и выбору электрооборудования. – М. : НЦ ЭНАС, 2004. – 152 с.
- 8. РТМ 36.18.32.4-92. Указания по определению электрических нагрузок. – М. : ВНИИПИ Тяжпромэлектропроект, 1992. – 14 с.
- 9. НТП ЭПП-94. Нормы технологического проектирования. Проектирование электроснабжения промышленных предприятий. – М. : Тяжпромэлектропроект, 1994. – 67 с.
- 10.СО 153-34.20.118-2003. Методические рекомендации по проектированию развития энергосистем. – М. : ФГУП НТЦ «Промышленная безопасность», 2006. – 53 с.
- 11.Алиев, И.И. Кабельные изделия : справочник / И.И. Алиев, С.Б. Казанский. – М. : Радиософт, 2002. – 224 с.
- 12.Андреев, В.А. Релейная защита и автоматика систем электроснабжения : учеб. для вузов / В.А. Андреев. – 4-е изд., перераб. и доп. – М. : Высш. шк., 2006. – 639 с.
- 13. Жежеленко, И.В. Методы вероятностного моделирования в расчетах характеристик электрических нагрузок потребителей / И.В. Жежеленко, Е.А. Кротков, В.П. Степанов. – Самара : Самар. гос. техн. ун-т, 2001. – 288 с.
- 14. Карташев, И.И. Управление качеством электроэнергии / И.И. Карташев, В.Н. Тульский. – М. : Издательский дом МЭИ, 2006. – 320 с.
- 15.Кнорринг, Г.М. Справочная книга для проектирования электрического освещения / Г.М. Кнорринг. – М. : Оникс, 2012. – 344 с.
- 16.Кудрин, Б.И. Электроснабжение промышленных предприятий : учеб. для вузов / Б.И. Кудрин. – М. : Интермет Инжиниринг,  $2007. - 670$  c.
- 17.Макаров, Е.Ф. Справочник по электрическим сетям 0,4–35 кВ и 110–1150 кВ : учеб.-произв. изд. : в 6 т. / Е.Ф. Макаров. – М. : Папирус Про, 2005. – Т. 4. – 637 с.
- 18. Неклепаев, Б.Н. Электрическая часть электростанций и подстанций. Справочные материалы для курсового и дипломного проектирования : учеб. пособие для вузов / Б.Н. Неклепаев, И.П. Крючков. – 5 изд. – М. : Энергоатомиздат, 2013. – 608 с.
- 19.Ополева, Г.Н. Схемы и подстанции электроснабжения : справочник / Г.Н. Ополева. – М. : ФОРУМ, 2008. – 479 c.
- 20.Рожин, А.Н. Внутрицеховое электроснабжение : учеб. пособие для выполнения курсового и дипломного проектов / А.Н. Рожин, Н.С. Бакшаева. – Киров : Изд-во ВятГУ, 2006. – 259 с.
- 21.Шабад, М.А. Расчеты релейной защиты и автоматики распределительных сетей / М.А. Шабад. - 4-е изд., испр. и доп. - СПб. : ПЭИПК, 2013. – 350 с.
- 22.Справочник по проектированию электрических сетей и электрооборудования/ под ред. Ю.Г. Барыбина [и др.] – М. : Энергоатомиздат, 1991. – 464 с.
- 23.Справочная книга по светотехнике / под ред. Ю.Б. Айзенберга. 3-е изд. перераб. и доп. – М. : Знак, 2006. – 950 с.
- 24.Экономия энергоресурсов промышленных предприятий : справочно-методическое пособие / под ред. С.К. Сергеева. – Н. Новгород : НГТУ, НИЦЕ, 2001. – 296 с.
- 25.Электротехнический справочник. В 4 т. Т. 3. Производство и распределение электрической энергии / под общ. ред. В.Г. Герасимова [и др.]. – М. : МЭИ, 2009. – 964 с.
- 26.Вахнина, В.В. Компенсация реактивной мощности в системах электроснабжения промышленных предприятий : учеб. пособие для вузов / В.В. Вахнина. – 2-е изд., стер. – Тольятти : ТГУ, 2011. – 68 с.
- 27.Вахнина, В.В. Проектирование осветительных установок : учеб. пособие / В.В. Вахнина, О.В. Самолина, А.Н. Черненко. – Тольятти : ТГУ, 2008. – 90 с.